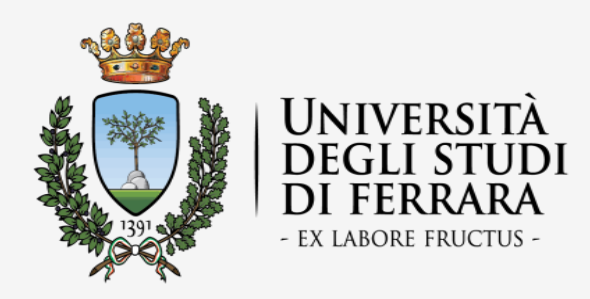

## Coordinamento normativa d'Ateneo, politiche pari opportunità e disabilità

## Via Ariosto 35 44121 Ferrara

## **SBA Accessibile**

di Rosalba Villani

#### **Sommario**

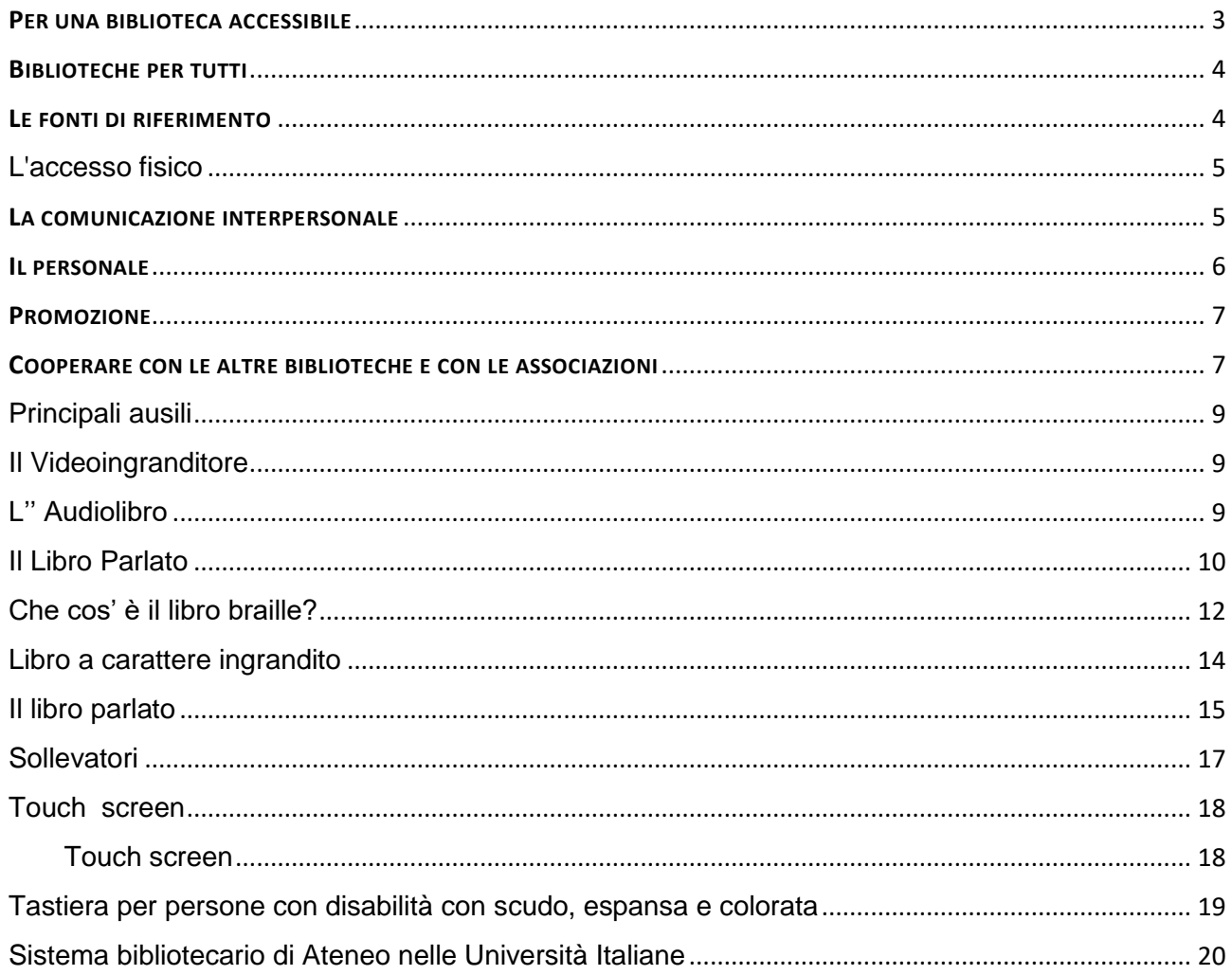

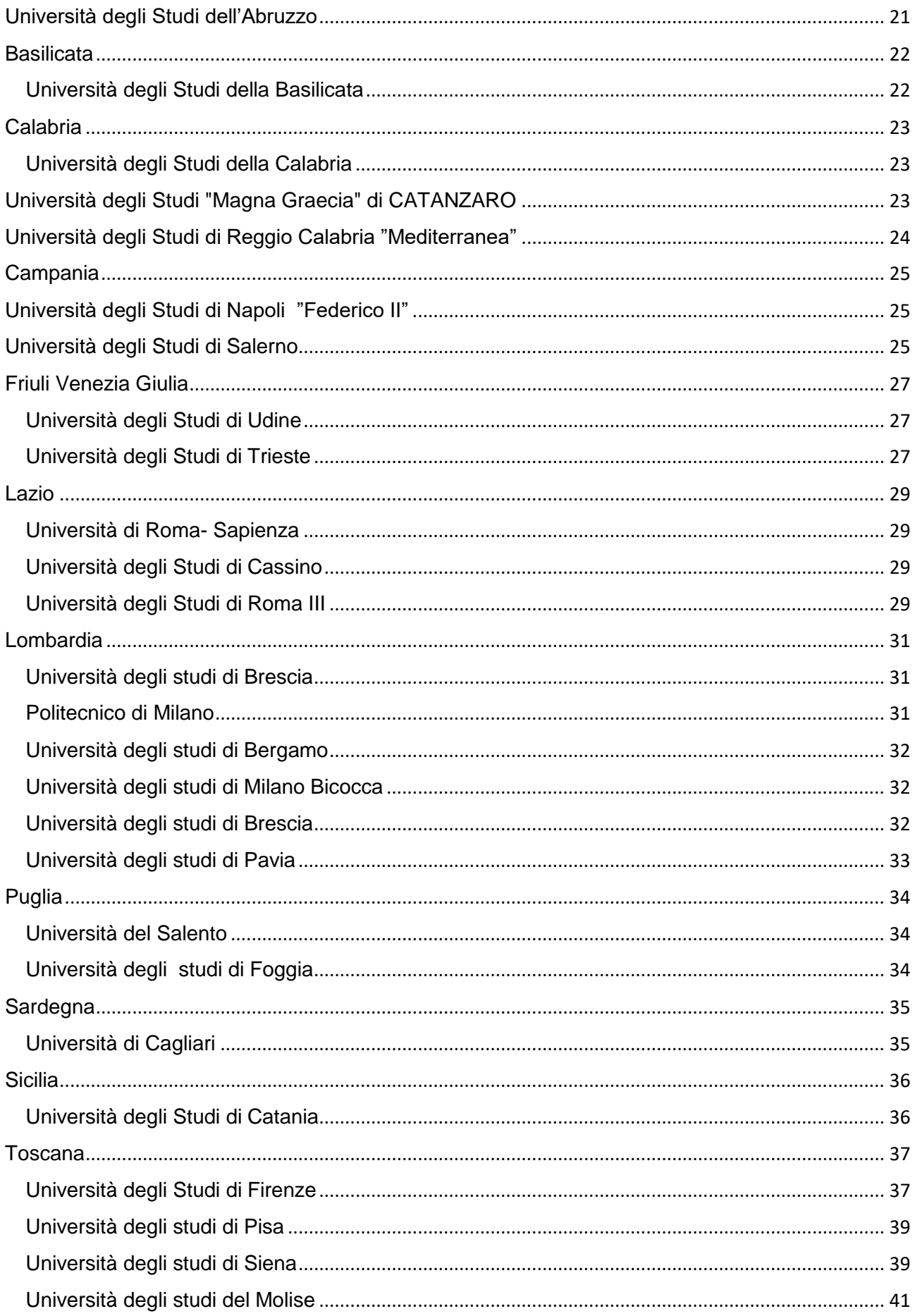

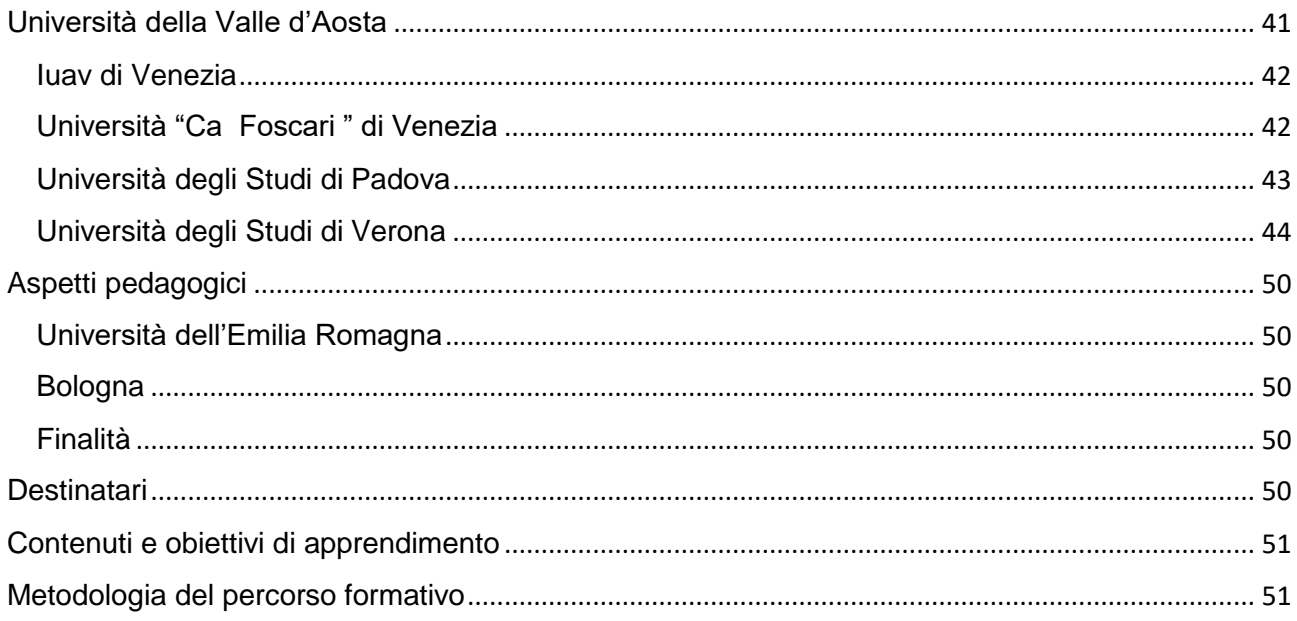

# PER UNA BIBLIOTECA ACCESSIBILE

<span id="page-2-0"></span>La lettura è un diritto di tutti ed è essenziale per lo sviluppo della capacità critica dell'individuo. La promozione della lettura aiuta a creare le condizioni perché si sviluppino tutte le componenti sociali e culturali di una comunità. La capacità di esercitare la lettura e di orientarsi nella società dell'informazione sono infatti direttamente proporzionali all'ingresso attivo nella comunità e nel suo apparato produttivo. La biblioteca offre occasioni di autoformazione e apprendimento permanente in un contesto che aiuta il desiderio di socializzazione ad esprimersi e attuarsi anche attraverso l'esercizio della lettura e della scrittura. La missione della biblioteca si situa pertanto nel cuore della questione della cittadinanza, dell'accesso al sapere e alla cultura per tutti.

Per questo una biblioteca deve essere accessibile a chiunque, anche a coloro che hanno difficoltà specifiche e riconosciute (persone con disabilità motorie, psichiche e dislessiche, non vedenti e ipovedenti, sordi). Pertanto dovranno essere rispettate le disposizioni internazionali [dell'ONU, dell'IFLA e dell'UNESCO in materia di accessibilità delle](file:///C:/Users/Rosalba/Downloads/AIB.%20Commissione%20biblioteche%20pubbliche.%20Per%20una%20biblioteca%20accessibile)  [biblioteche](file:///C:/Users/Rosalba/Downloads/AIB.%20Commissione%20biblioteche%20pubbliche.%20Per%20una%20biblioteca%20accessibile) e la normativa italiana vigente per l'accessibilità alle persone con disabilità. [\(Biblioteca accessibile documento AIB -](file:///C:/Users/Rosalba/Downloads/Biblioteca%20accessibile%20documento%20AIB%20-%20Open%20Toscana) Open Toscana)

# <span id="page-3-0"></span>BIBLIOTECHE PER TUTTI

Quando si affronta il tema della disabilità occorre fare i conti con le barriere di ogni tipo: culturali, strutturali e architettoniche, sociali, economiche. Le si incontrano in qualunque situazione della vita e riguardano non solo le persone con disabilità, ma anche chi vive difficoltà temporanee, legate magari a una malattia, all'avanzamento dell'età o a situazioni particolari, come ad esempio quelle famigliari come l'attesa di un figlio o la presenza di bimbi piccoli.

Parlare, quindi di accessibilità alle biblioteche, significa non soffermarsi solo sull'aspetto architettonico (scale, mancanza ascensori ecc.), ma rendere accessibili i cataloghi bibliografici e gli altri servizi che la biblioteca eroga, tenendo conto delle differenze di condizione fisica, di lingua e cultura, di età dei vari utenti che la frequentano o la potrebbero frequentare.

# <span id="page-3-1"></span>LE FONTI DI RIFERIMENTO

L'IFLA [\(AIB. Commissione biblioteche pubbliche. Per una biblioteca accessibile\)](file:///C:/Users/Rosalba/Downloads/AIB.%20Commissione%20biblioteche%20pubbliche.%20Per%20una%20biblioteca%20accessibile) (federazione mondiale di associazioni di biblioteche) ha pubblicato un documento, che vuole proporsi come testo generale di riferimento per promuovere l'accessibilità delle biblioteche alle persone con disabilità, dal titolo *[Access to libraries for persons with](http://www.ifla.org/VII/s9/nd1/iflapr-89e.pdf)  [disabilities](http://www.ifla.org/VII/s9/nd1/iflapr-89e.pdf) : checklist (*[AIB. Commissione nazionale biblioteche pubbliche\)](http://www.aib.it/aib/commiss/cnbp/access-060516.htm).Questo documento si rivolge alle biblioteche di ogni tipo e, per la loro specifica missione, in modo particolare alle biblioteche pubbliche. In esso vengono definiti i diversi livelli di accessibilità di cui si deve tenere conto nella progettazione o adeguamento degli edifici e nella organizzazione dei servizi:

- l'accessibilità esterna e interna delle strutture;
- l'accessibilità dei servizi e dei documenti;
- l'accessibilità delle attività culturali.

Alla base di ogni intervento di progettazione, di un edificio o di un servizio, deve esserci una piena assunzione di responsabilità, da parte dell'istituzione e di coloro che la rappresentano, nei confronti del principio della massima accessibilità possibile, poiché la sua attuazione dipende dalla consapevolezza e dall'impegno di ciascuno. L'accessibilità va realizzata in modo da rendere possibile la messa in atto di adeguamenti futuri e miglioramenti con minimi impegni di spesa.

Un altro documento rilevante per i nostri temi è il [Design for accessibility: a cultural](http://www.arts.gov/resources/Accessibility/DesignAccessibility.html)  [administrator's handbook,](http://www.arts.gov/resources/Accessibility/DesignAccessibility.html) consultabile gratuitamente in rete. Si tratta di un manuale redatto negli Stati Uniti e destinato a tutti gli operatori culturali. Il volume si inserisce nel quadro normativo statunitense, nell'ambito del quale sono centrali i concetti di non discriminazione e pari opportunità. Alla base del sistema americano vi è il principio che la non discriminazione è un dovere e un obbligo, cosicché la conformità ai criteri dell'accessibilità per un servizio pubblico diventa obbligatoria.

Oltre ad approfondire alcuni temi già affrontati nel documento dell'IFLA, questo testo fa il punto sull'accessibilità di ogni attività culturale, oltre che sulle risorse documentarie e sui servizi. L'IFLA ha poi elaborato per le biblioteche linee guida specifiche che tengono conto dei bisogni di ogni lettore con specifiche difficoltà.

#### <span id="page-4-0"></span>L'accesso fisico

L'accesso fisico riguarda l'interno (ascensori, servizi igienici, dislivelli, segnaletica), e l'esterno della biblioteca (parcheggi, scale, rampe di accesso, segnaletica esterna). Tutta la segnaletica dovrà essere chiara e leggibile, a grandi caratteri e corredata di pittogrammi.

Le postazioni per la consultazione cataloghi e la navigazione Internet dovranno essere utilizzabili anche dalle persone con disabilità motoria.

L'altezza degli scaffali dovrebbe consentire anche alle persone con disabilità motoria di accedere ai ripiani più alti. Tutti i sistemi e i piani di emergenza, anche a livello impiantistico, dovranno tenere conto delle esigenze specifiche di coloro che hanno problemi visivi e uditivi, oltre che delle necessità particolari delle persone con disabilità motoria.

Telefoni e servizi di ogni genere dovranno essere facilmente e rapidamente accessibili per ogni utente, indipendentemente dalle possibili disabilità di ognuno.

## <span id="page-4-1"></span>LA COMUNICAZIONE INTERPERSONALE

Centrale per ogni organizzazione bibliotecaria, la comunicazione verbale e non verbale con gli utenti diventa ancora più importante quando si interagisce con utenti affetti da specifiche disabilità e, in modo particolare assumono valore proprio quelle componenti della comunicazione non verbale come il sistema paralinguistico e cinesico o la prossemica. Inoltre alcuni utenti obbligheranno il bibliotecario a seguire determinati

comportamenti e alcune accortezze. Basti pensare ad esempio ai non udenti per i quali sarà indispensabile seguire nel comportamento comunicativo alcuni accorgimenti:

- mantenere una certa distanza per consentire una buona lettura labiale;
- parlare con il proprio viso rivolto alla luce;
- tenere ferma la testa:
- mantenere il viso di chi parla al livello degli occhi della persona sorda;
- parlare distintamente, ma senza esagerare;
- parlare con un tono normale di voce, senza gridare, né troppo in fretta né troppo adagio;
- usare frasi corte, semplici, e complete;
- fare in modo che la persona sorda possa vedere tutto ciò che è visibile sulle labbra;
- ricorrere alla scrittura in stampatello quando si usano parole molto difficili.

Le informazioni sui servizi della biblioteca dovranno essere rese disponibili anche in formati alternativi, in ogni caso ci si dovrà attenere ad alcune indicazioni di massima per garantire la massima comprensione delle stesse:

- la scrittura dovrà essere chiara e concisa;
- si dovranno evitare le parole straniere;
- si dovrà includere, ove possibile, illustrazioni;
- sarà consigliabile usare caratteri neri su fondo bianco.

Biblioteche e musei, come tutte le altre agenzie, devono essere accessibili per conoscere maggiormente il mondo delle disabilità, fornendo materiali di diffusione fruibili da tutti gli studenti dell'Ateneo, comprese le persone con disabilità. La biblioteca deve poter favorire i servizi di assistenza, informazione, accoglienza, relazioni pubbliche. Ecc.

## <span id="page-5-0"></span>IL PERSONALE

Una specifica attenzione dovrà essere dedicata alla formazione del personale. Tutto lo staff dovrebbe infatti possedere una buona conoscenza delle diverse disabilità in modo da sapersi relazionare in generale con i lettori più in difficoltà e, specificamente con quelli con disabilità specifiche. Il personale dovrà avere ben presente che gli utenti con difficoltà specifiche debbono, più degli altri, superare barriere fisiche, psicologiche e comunicative. Una riflessione, a mio parere personale, è che si dovrebbe riflettere sul fatto che la

disabilità è parte della condizione umana; non deve essere demansionamento. non è indice di mancanza, ma espressione di una differenza che merita il pieno riconoscimento della dignità individuale. Credo anche, noi tutti, soggetti con disabilità, in Unife e nelle altre agenzie educative, dovremmo essere considerati come soggetti aventi delle capacità o mansioni ridotte o troppo elementari ma di essere visibili, decisori anche della vita professionale. In ogni caso si dovrà comunque imparare a vedere prima la persona che la disabilità. Un bibliotecario o un ufficio specifico dovrà dedicarsi a sviluppare una rete di cooperazione con le associazioni e i gruppi attivi sul territorio e a promuovere e migliorare servizi mirati per queste categorie di lettori.

## <span id="page-6-0"></span>PROMOZIONE

Le attività e i progetti dovranno essere adeguatamente pubblicizzati sul territorio e presso le diverse associazioni interessate. Si deve valutare, se avviare delle campagne di sensibilizzazione mirate per promuovere l'utilizzo dei servizi bibliotecari da parte dei soggetti con disabilità.

## <span id="page-6-1"></span>COOPERARE CON LE ALTRE BIBLIOTECHE E CON LE ASSOCIAZIONI

La cooperazione con le altre biblioteche dovrà essere promossa e sostenuta al fine di migliorare l'offerta documentaria e di servizi della biblioteca. Essa diventa ancora più importante quando si deve rispondere alle esigenze informative di utenti con difficoltà riconosciute nell'esercizio della lettura e scrittura. Da questo punto di vista quindi si dovrà conoscere la rete delle biblioteche pubbliche e specializzate distribuite sul territorio nazionale per richiedere servizi e ci si potrà associare o consorziare per avviare progetti comuni, per esempio nell'ambito dell'editoria a grandi caratteri, di facile lettura o per la produzione di audiolibri. La cooperazione è strategica anche per affrontare le difficoltà pratiche legate alla rigidità della nostra legislazione sul diritto d'autore e per affrontare le sfide della produzione in formato digitale. Si dovranno attivare collaborazioni specifiche anche con le associazioni che rappresentano i diversi gruppi delle persone con disabilità in un dato territorio (Unione Italiana Ciechi, Associazione Italiana Dislessia, Ente Nazionale Sordomuti ecc.)

Lo scopo di questa ricerca, è quella di descrivere gli ausili delle biblioteche di tutte le Regioni d'Italia per confrontare l'accessibilità, con le nostre biblioteche dell'Ateneo

7

Ferrarese in modo da individuare preventivamente azioni, tempi, risorse, ruoli e aspettative di risultato che vengono definite a seguito di un'analisi preliminare in ordine a:

- risultati attesi (aspettative di risultato / obiettivo da conseguire)
- caratteristiche del contesto (opportunità e limiti)
- ruoli e risorse disponibili (professionalità, disponibilità, risorse finanziarie, tempo, ecc.)

#### <span id="page-8-0"></span>**Principali ausili**

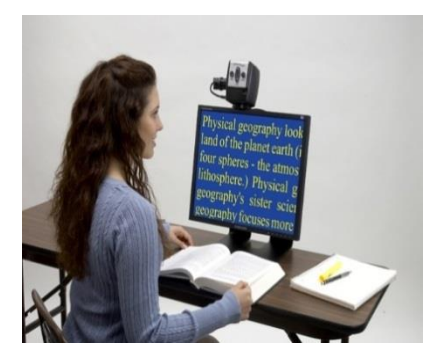

#### <span id="page-8-1"></span>Il Videoingranditore

Si tratta di uno strumento, che serve per ingrandire immagini e testi, basta focalizzare con la fotocamera il testo o l'immagine interessata, che poi viene ingrandita sul display del dispositivo. Esistono tantissimi modelli e tipologie di videoingranditori: le principali categorie sono: da tavolo, portatili e tascabili. Ingrandisce qualsiasi testo da 3 fino a 40 volte.

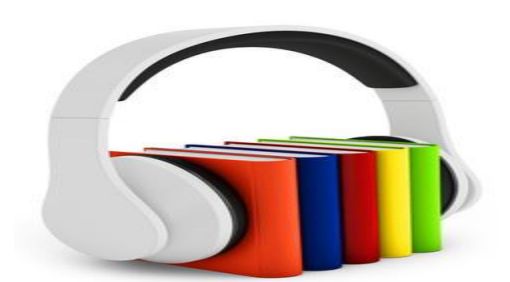

#### <span id="page-8-2"></span>L'' Audiolibro

E' la [registrazione](https://it.wikipedia.org/wiki/Registrazione_sonora) [audio](https://it.wikipedia.org/wiki/Audio) di un [libro](https://it.wikipedia.org/wiki/Libro) [letto ad alta voce](https://it.wikipedia.org/wiki/Lettura_ad_alta_voce) ed è letto da professionisti, è disponibile su CD o scaricabile in internet attraverso i principali motori di ricerca. E' spesso a pagamento, ci sono uno o più lettori (speaker) oppure un motore di [sintesi vocale.](https://it.wikipedia.org/wiki/Sintesi_vocale) L'importanza del libro parlato risiede sulla possibilità per un soggetto con disabilità visiva di leggere un libro autonomamente. L'importanza del libro parlato cresce ogni giorno di più, anche perché gli anziani, che fortunatamente riescono a vivere a lungo, spesso perdono la vista o presentano difficoltà a leggere. In più il libro parlato dà un senso di vicinanza al testo che la lettura potrebbe non dare.

Nel passato i poemi e i libri venivano declamati dall'autore o da gente che li aveva imparati a memoria. Nella nostra cultura, fino agli inizi del secolo scorso, era consuetudine nelle

famiglie che si leggessero i libri ad alta voce. Era un rito che, insieme a quello della recita del rosario, accomunava i membri della famiglia ed era poi spunto di conversazione e riflessioni. Oggi molti guidatori amano ascoltare un libro nei lunghi viaggi in automobile. Il libro parlato aiuta enormemente i soggetti con disabilità, non soltanto i non vedenti, ma anche chi ha problemi motori, es: chi non può più tenere in mano un libro e girare le pagine. È realizzato in formato MP3 e può quindi essere ascoltato con qualsiasi dispositivo che lo supporta. Per agevolare l'ascolto, ogni audiolibro è diviso in brani della durata di 8- 10 minuti.

#### <span id="page-9-0"></span>Il Libro Parlato

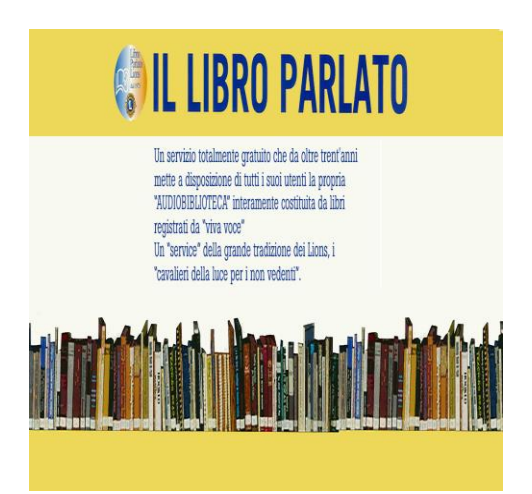

Il "Libro Parlato Lions" [\(libro parlato lions\)](https://it.wikipedia.org/wiki/Libro_parlato_Lions) è un servizio nato nel 1975 che distribuisce gratuitamente e offre il prestito di libri registrati da viva voce, con lo scopo di diffondere la "buona lettura" e la cultura. tra coloro, che per disabilità certificata non sono in grado di leggere autonomamente..

Dal 2000 in poi, le audiocassette sono state abbandonate con i continui progressi della tecnologia, e si è passati alla digitalizzazione delle registrazioni su cd in formato mp3. Da allora, le tecnologie informatiche hanno assunto un ruolo sempre più rilevante nei processi educativi e d'integrazione sociale delle persone con disabilità e il Libro Parlato Lions si inserisce sempre più incisivamente nell'importante evoluzione che interessa questo particolare aspetto dell'informatica, realizzando i presupposti per un passo avanti dal punto di vista sociale. Favorito dalla tecnologia, il Servizio LPL si sta sempre più rivolgendo a moltissime altre categorie di persone che, a causa dei più disparati motivi, non sono in grado di leggere in modo autonomo: persone anziane, ammalati di Parkinson, Sclerosi Multipla e Sla, ragazzi down e persone dislessiche, persone ospedalizzate o in

terapie prolungate. Tale disponibilità ha reso possibile anche il coinvolgimento di biblioteche, istituti scolastici, case di cura e di riposo, strutture ospedaliere nella divulgazione e nella distribuzione del Libro Parlato Lions in base a specifica convenzione. Infine il più recente traguardo raggiunto nel settembre 2016 ha riguardato la realizzazione delle "App Libro Parlato Lions": lo strumento più semplice ed efficace per fruire del servizio sia a casa propria sia in mobilità, da smartphone o tablet. Grazie alle App LPL è possibile con pochi passaggi iscriversi al Servizio, fare ricerca nel catalogo per titolo/autore o altra categoria, scaricare l'audiolibro e tenerlo in archivio per essere ascoltato dall'utente in qualunque momento della giornata. In particolare, per i soggetti con disabilità visiva, le App LPL sono integrate con l'utilissima funzione voice-over, il noto lettore di schermo che fornisce l'audiodescrizione di ciò che viene toccato dal dito che scorre sullo schermo del dispositivo.

Le App LPL costituiscono un traguardo importante nella lunga storia del Libro Parlato Lions e rappresentano un punto di partenza straordinario per nuovi progetti al servizio della disabilità. Autonomia ed integrazione del soggetto con disabilità visiva sono - e saranno - i valori guida del Libro Parlato Lions.

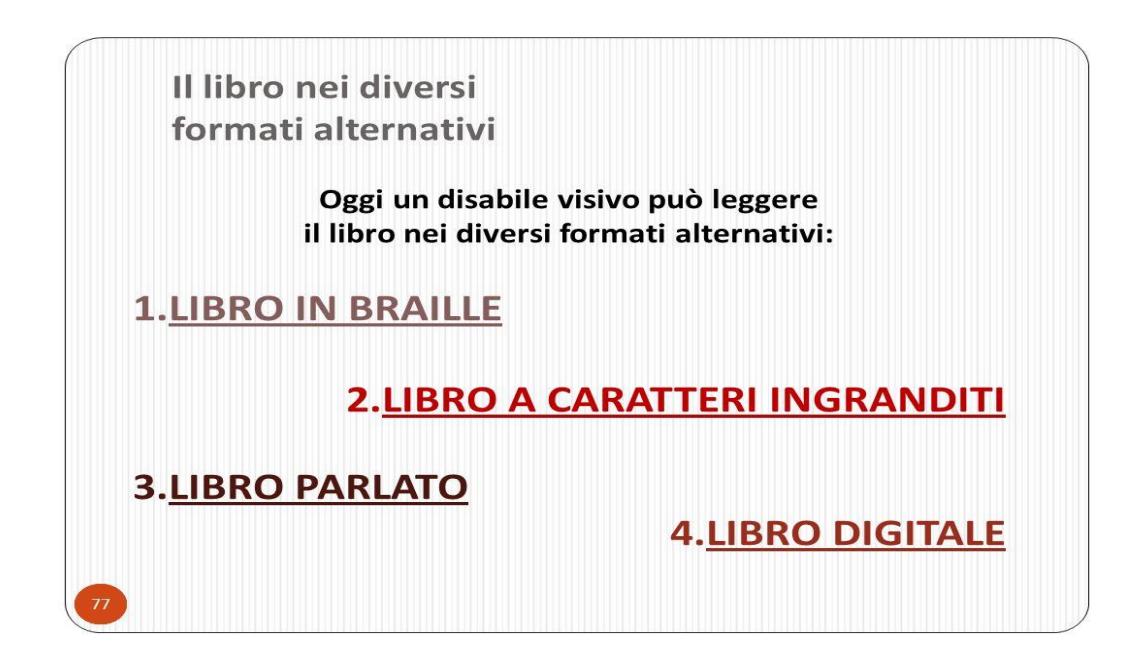

La persona con disabilità visiva utilizza degli ausili, in particolare: il [Display Braille,](https://it.wikipedia.org/wiki/Schermo_braille) lo [Screen Reader,](https://it.wikipedia.org/wiki/Screen_reader) la [Sintesi vocale.](https://it.wikipedia.org/wiki/Sintesi_vocale)

Il Display Braille (detto anche riga braille, barra braille o braille labile) è un dispositivo che, connesso al computer consente di leggere con il tatto (facendo scorrere i polpastrelli sulla barra), il testo che compare sul video, automaticamente convertito in codice Braille.

Gli Screen Reader (letteralmente lettori di schermo) sono programmi software che consentono una "esplorazione" in sequenza delle finestre e delle icone presenti sul video, permettendo al non vedente di mantenere un controllo sullo schermo attraverso la lettura tattile del Display Braille o ascoltando dall'altoparlante la descrizione, in voce sintetizzata (Sintesi vocale), associata alla icona, in modo da potere poi selezionare quella desiderata.

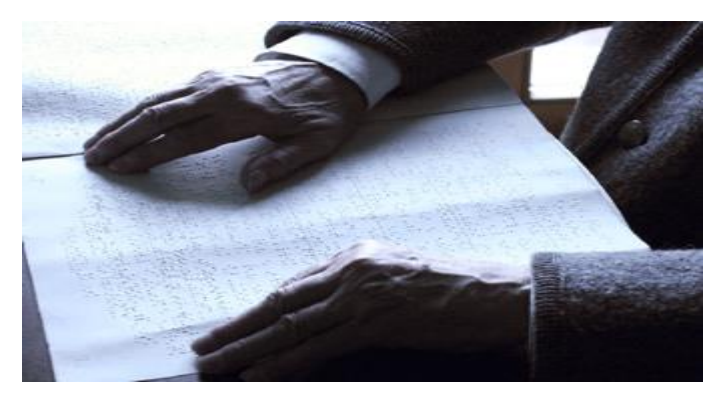

#### <span id="page-11-0"></span>Che cos' è il libro braille?

Il sistema di codifica Braille [\(Che cosa sono i libri braille \)](http://www.letturagevolata.it/letturagevolata/lettura-alternativa/libri-braille) è conosciuto e diffuso come il metodo tradizionale di scrittura e lettura per i non vedenti. Messo a punto da Louis Braille nel 1829, il sistema è basato sull'uso del tatto e consiste in segni alfabetici formati da gruppi di punti. I suoi elementi essenziali sono i punti in altorilievo e lo spazio non punteggiato, ossia la distanza tra un punto e l'altro, ma anche la disposizione dei punti l'uno rispetto all'altro e, più in generale, la loro collocazione nel rettangolo virtuale, che costituisce il sistema di riferimento attraverso il quale l'esplorazione delle dita assume un senso logico. La forma fondamentale di questo sistema è data da due file di tre punti messe in verticale e poste parallele tra loro che occupano superfici rettangolari di pochi millimetri (circa 4 millimetri in orizzontale e 7 millimetri in verticale); la variazione del numero dei punti e le diverse posizioni di quelli impiegati possono dare luogo a 64

differenti combinazioni che costituiscono l'intero sistema di scrittura. Il codice Braille è utilizzato anche per rappresentare la matematica e la musica.

La **stampante braille [\(stampante braille\)](http://www.tiflosystem.it/lista_prodotti_ita.php/nome=Stampanti-braille-/frm_pagina=1/id_sottocat=4/id_cat=2)** è una delle periferiche che realizza la stampa in braille dei testi ad essa inviata dai computer. Può essere collegata mediante porta seriale, parallela USB I testi per essere formattati e impaginati secondo le specifiche braille necessitano di appositi software che quando non sono compresi nella stampante devono essere acquistati a parte. Il software più diffuso al mondo per la stampa braille è Duxbury. Le stampanti braille possono essere a faccia singola (scrivono su un solo lato del foglio) o a interpunto (scrivono fronte retro). Stampanti più professionali e ad uso industriale possono stampare fino a quattro facciate alla volta e sono particolarmente adatte per la stampa di riviste. Accanto alle stampanti che stampano solo testo vi sono quelle che permettono anche di realizzare della grafica in rilievo. La velocità di stampa delle stampanti in commercio può variare dalle 50 pagine all'ora della più lenta alle 1200 della più veloce. Oggi sono disponibili anche stampanti braille che stampano contemporaneamente in bianco e nero, così con un'unica operazione è possibile realizzare della stampa accessibile a chi vede a chi non vede. Per stampare in braille abbiamo bisogno di due strumenti, uno software e uno hardware.

Biblos è il software, una word processor con la capacità di stampare in braille. Quando Biblos non è compreso nella stampante braille, è possibile acquistarlo separatamente a un costo minimo. È necessario per formattare e impaginare secondo le specifiche braille

Stampante braille: una particolare periferica che punzona su carta i caratteri braille. **[Loquendo](file:///C:/Users/Rosalba/Downloads/Loquendo)** 

Le stampanti Braille consentono la stampa in codice braille di un qualsiasi testo. Anche se il funzionamento è simile a quello di una normale stampante a inchiostro, grazie a Biblos che rende simili i passi da compiere per stampare in braille, questa periferica utilizza particolari punzoni azionati da solenoidi che imprimono su carta i puntini del braille.

Per stampare, una stampante braille riceve caratteri già codificati da Biblos. Il compito del software è trascrivere in modo facile e trasparente il testo comune in caratteri braille utili alla stampante.

In particolare, ciò che fa Biblos è convertire il testo e gli elementi tipografici di un normale documento elettronico applicando determinate regole di trasformazione. Si occupa, per esempio, di inserire il simbolo necessario per indicare le maiuscole (il cosiddetto segna

13

maiuscole) e quello necessario a marcare i numeri (il segna numeri). Biblos in più considera e codifica tutti gli elementi tipografici di un documento, per esempio i comuni stili di grassetto e corsivo, o gli elementi strutturali quali titoli, note, tabelle, elenchi puntati e numerati ecc.

Il sintetizzatore vocale è un programma che trasforma i formati pdf non protetti, doc e i testi in audio. [\(sintetizzatore vocale\)](https://sites.google.com/site/dislessiapassodopopasso2/aiuto/sintetizzatore-vocale).

Una volta installato sul personal computer questo programma legge tipo karaoke, evidenzia le parole che sta leggendo e il ragazzo può così studiare da solo. Nel sintetizzatore vocale bisogna caricare le voci e ce ne sono diversi tipi. Esistono le prime voci che si usavano per le segreterie, si chiamano SAPI4, hanno voce metallica, poi sono uscite le voci SAPI5 queste si usano spesso con sintetizzatore vocali gratuiti, ovviamente non è mai come una voce umana. Inoltre esistono le voci della Loquendo, (convertitore del testo in voce) queste sono a pagamento si possono acquistare tramite la società Anastasis.

Il sintetizzatore vocale spesso può anche servire per i ragazzi disortografici perché non si accorgono della punteggiatura, delle doppie degli accenti.

Scrivendo così un tema si fa rileggere al sintetizzatore vocale (usando le cuffie per non disturbare i compagni della classe) il ragazzo/a si accorge degli errori e può così fermare la voce, modificare il testo salvare e ricominciare ad ascoltare, poi una volta sistemato tutto il testo ascoltarlo l'ultima volta, si salva si va a stamparlo.

Sempre con questo software è possibile caricare anche voci straniere in modo da permette al ragazzo/a di studiare anche le lingue straniere, facendo così si riuscirà a sentire la pronuncia e a studiare nello stesso modo tutte le materie di studio.

Spesso bisogna abituarsi non è che si impara subito questo modo di studiare, soprattutto quando si è piccoli abituarsi a questo modo è più semplice più si è grandi più si fa fatica. Si tratta di software che "leggono" e riproducono in forma sonora e/o tattile tutto quanto presente a video rendendolo fruibile attraverso l'uso di una sintesi vocale e/o un display braille.

# <span id="page-13-0"></span>Libro a carattere ingrandito [\(Libro a carattere ingrandito\)](http://www.letturagevolata.it/letturagevolata/lettura-alternativa/libri-a-grandi-caratteri)

Parlando di carta stampata in generale, raramente l'attenzione è rivolta alla leggibilità fisica dei testi: al rapporto cioè tra la pagina scritta e il potenziale visivo dei lettori. Non si esclude che la disaffezione alla lettura sia in parte imputabile alla difficoltà e al

conseguente disinteresse nell'affrontare la pagina scritta. Di qui la necessità di editare testi a grandi caratteri, che per la loro peculiarità, incontrino le esigenze di utenti con una capacità visiva inferiore a quella considerata normale.

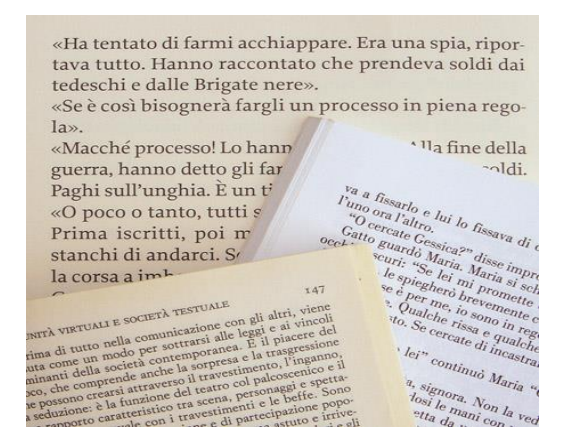

#### <span id="page-14-0"></span>Il libro parlato

#### [\(http://www.libroparlatolions.it/donatori\\_voce.php\)](file:///C:/Users/Rosalba/Downloads/SERVZIO%20UTILE)

 È un servizio utile a tutte le persone con DSA. tenere, anzitutto, presente che non è così facile come si potrebbe supporre, anche perché i non vedenti necessitano di particolari riguardi ed accorgimenti per apprezzarne la lettura. Non è, infatti, sufficiente che il lettore abbia una bella voce, una buona dizione (possibilmente senza inflessioni e certamente non da attore) o sappia leggere bene per conto proprio: deve saper leggere con "velocità controllata", la pronuncia deve essere chiara e perfetta (possibilmente anche nei vocaboli stranieri), occorre consultare il vocabolario, rispettare le pause dando la giusta espressione ad ogni frase senza eccedere nell'interpretazione di stati di stupore o di rabbia; saper istantaneamente correggere ogni errore del testo stampato (e ne capitano parecchi!), cancellare ogni "papera" che inevitabilmente sfugge anche al lettore più attento, prestare attenzione ai rumori (anche piccoli) prodotti inavvertitamente con il microfono, con la cuffia, voltando pagina, colpi di tosse e schiarimenti di voce, controllare il volume della registrazione e, soprattutto, fare - alla fine - un'accurata verifica su tutta la registrazione. La registrazione di un "Libro Parlato" esige anche disponibilità di tempo e molta pazienza. È bene, infatti, che il lettore scelga un libro già piacevolmente letto (ovviamente, non ancora nel nostro catalogo od in registrazione) per meglio controllare e trasferire le proprie emozioni al cieco che lo ascolterà. È, ovviamente, necessario essere in possesso di personal computer, masterizzatore, cuffie con microfono. È, ovviamente, raccomandato un ambiente silenzioso (non è necessaria una cabina insonorizzata) ed è opportuno

registrare la lettura di un solo periodo o di un breve brano, ascoltarne la registrazione per verificarne ed eventualmente migliorarne la qualità (fruscii, rumori esterni, ecc.).

Il libro digitale (e book)

#### [\(libro digitale\)](http://www.mezzo-pieno.it/comunicazione-scritta/ebook-e-cioe.html)

È un libro in formato digitale, che si può leggere con un apposito dispositivo e-reader, oppure su un tablet, uno smartphone o un computer.

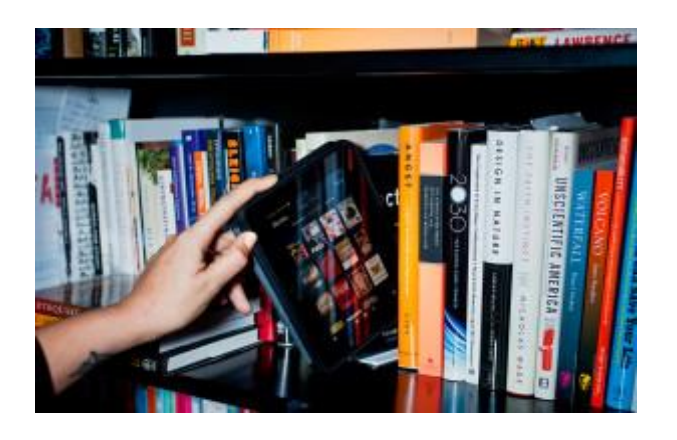

Il **libro digitale** è invece il testo scolastico che le case editrici rendono disponibili su CD in formato PDF, che può essere letto solo attraverso un software di sintesi vocale installato sul proprio PC. Questo file è manipolabile: è infatti possibile selezionare parti di testo per creare appunti o fare mappe mentali o concettuali.

Con questa idea in mente cerchiamo ora di capire cosa è un e-Book. Il termine e-Book in realtà non identifica un prodotto particolare, ma un concetto: quello di libro digitale; ogni forma di testo (o prodotto artistico simile) può essere definito e-Book, se viene fruito digitalmente.

Ma quali sono i vantaggi di un e-Book e perché si dovrebbe passare alla lettura digitale? Anche su questo tema si potrebbe discutere a lungo, ecco solo alcuni spunti:

- tendenzialmente gli e-Book costano meno del rispettivo libro cartaceo (molti sono persino gratuiti);
- leggendo in digitale non si utilizza carta e inchiostro e quindi si salvaguarda l'ambiente naturale;
- negli e-Book (specialmente nei file e-Pub) si possono fare ricerche di termini nel testo;

 un e-Reader può contenere mediamente migliaia di titoli, pesando molto poco sulla vostra schiena;

Gli e-Book (in particolare gli e-Pub) sono altamente accessibili ad esempio da persone ipovedenti (sfruttando particolari software che "leggono" loro il libro). Nel nostro Ateneo, i tutor e gli studenti che svolgono le attività 150 ore, aiutano le persone con disabilità nelle attività di digitalizzazione di dispense o di parte di testi., ossia scansionano e trasformano i testi per renderli più fruibili alle loro esigenze. La digitalizzazione è usata, non solo dalle persone con disabilità ma coinvolge tutti, sempre più spesso per conservare importanti documenti del passato, di qualunque genere essi siano. Negli archivi e nelle biblioteche, dove documenti originali, manoscritti e libri antichi rischiano di deteriorarsi e scomparire per effetto degli agenti atmosferici, si tenta sempre più spesso di digitalizzare e memorizzare su supporti informatici i materiali.

Es: stampe, fotografie o manoscritti rari possono essere letti da uno scanner e poi memorizzati su compact disc o su hard disk. Spesso si fa una copia digitale in modo che chi ha bisogno di consultare il documento possa usare quella, e non l'originale su carta che in questo modo può essere conservato meglio e più a lungo.

#### <span id="page-16-0"></span>**Sollevatori**

( [http//www.disabilidsa.unisa.it/attrezzature\)](http://www.disabilidsa.unisa.it/attrezzature)

L'Università degli Studi di Salerno dispone di un ausilio, che sarebbe adatto per favorire le persone con limitate funzioni degli arti inferiori. È un sollevatore elettrico che consente di assumere la postura eretta, di effettuare facili trasferimenti anche senza la presenza di un accompagnatore, e di muoversi comandandolo con un joystick. È utile per poter accedere ai testi negli scaffali della biblioteca, fruire dei servizi igienici, svolgere una serie di operazioni in posizione eretta quali aprire porte e finestre o approvvigionarsi per il pasto.

Si riportano, di seguito, i link ai quali fare riferimento per attingere alle informazioni utili per il mio progetto:

You Tube[:stabilizzatori-in-postura-eretta/struzzo/](http://www.chinesport.it/catalogo/stabilizzatori-in-postura-eretta/struzzo/)

#### <https://www.youtube.com/watch?v=MvlLjXXDsE8>

# [https://www.youtube.com/watch?v=pssjfIQHD9A](file:///C:/Users/Rosalba/Downloads/stabilizzatore%20in%20postura)

#### <span id="page-17-0"></span>Touch screen

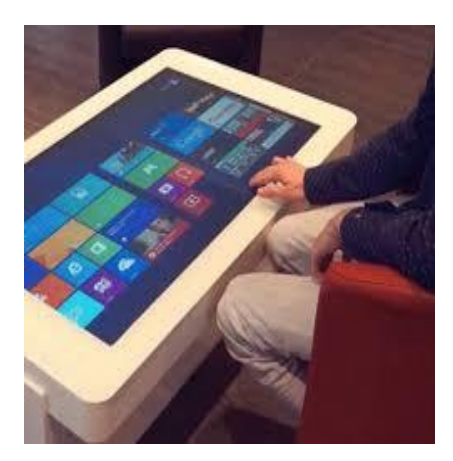

## <span id="page-17-1"></span>[Touch screen](https://it.wikipedia.org/wiki/Touch_screen)

[E'](https://it.wikipedia.org/wiki/Touch_screen#cite_note-3) un particolare dispositivo frutto dell'unione di uno [schermo](https://it.wikipedia.org/wiki/Schermo) ed un [digitalizzatore,](https://it.wikipedia.org/w/index.php?title=Digitalizzatore&action=edit&redlink=1) che permette all'utente di interagire con una [interfaccia grafica](https://it.wikipedia.org/wiki/Interfaccia_grafica) mediante le dita o particolari oggetti..

<span id="page-18-0"></span>Tastiera per persone con disabilità con scudo, espansa e colorata [tastiera per disabili](http://www.aidalabs.com/ausili/tastiera-per-disabili/)

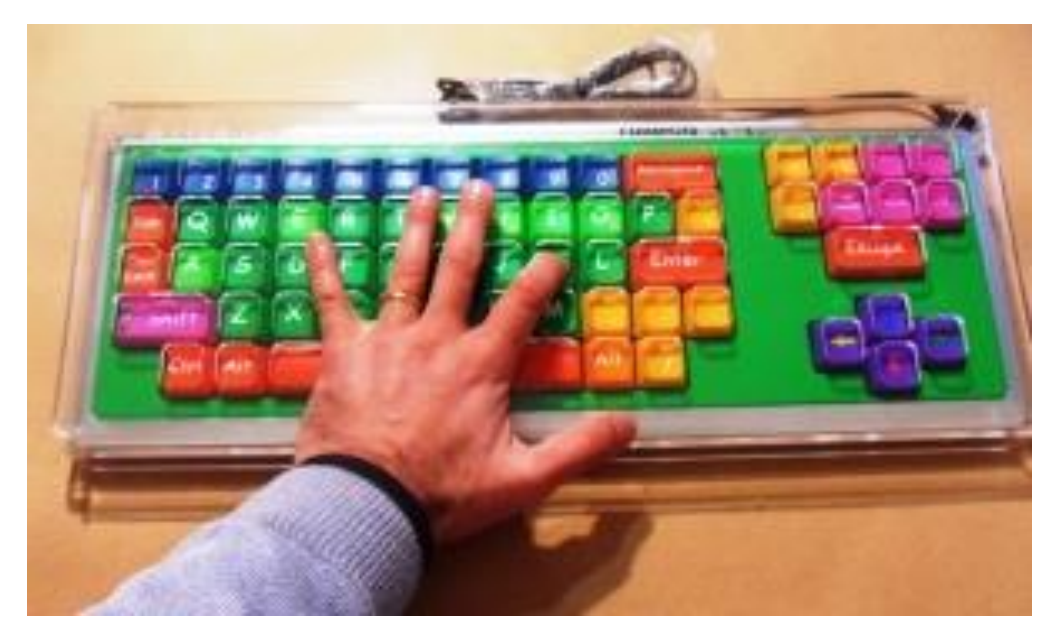

AIDA Onlus propone anche una **tastiera con scudo** per persone con disabilità, di tipo hardware, espansa e colorata ad un prezzo più vantaggioso rispetto le altre tastiere per disabili presenti sul mercato.

I tasti hanno una dimensione 2 x 2 cm e la connessione USB.

La tastiera espansa con scudo è utile a persone con una [tetraparesi](http://www.mammaepapa.it/salute/p.asp?nfile=tetraparesi_spastica) lieve tale da controllare l'avambraccio e la mano molto bene: è possibile infatti scorrere la mano sullo scudo per poi infilare il dito nel foro della griglia corrispondente alla lettera da digitare.

## **Sistema bibliotecario di Ateneo nelle Università Italiane**

- <span id="page-19-0"></span>[Abruzzo](#page-20-0)
- [Basilicata](#page-21-0)
- [Calabria](#page-22-0)
- [Campania](#page-23-1)
- Emilia-Romagna
- [Friuli-Venezia Giulia](#page-29-0)
- [Lazio](#page-29-0)
- [Liguria](#page-29-1)
- Lombardia.
- [Molise](#page-40-0)
- [Puglia](#page-33-0)
- [Sardegna](#page-34-0)
- [Sicilia](#page-35-0)
- [Toscana](file:///C:/Users/Rosalba/Downloads/Il%20progettone%20%20SBA.docx%23Università%20degli%20Studi%20%20della%20Toscana:)
- [Valle d'Aosta](#page-41-2)
- <u>Veneto</u>

#### <span id="page-20-0"></span>Università degli Studi dell'Abruzzo

[\(http://www.univaq.it/section.php?id=742\)](http://www.univaq.it/section.php?id=742)%20) 

Si descrive quando si riporta nel link:

## **Servizi erogati**

I servizi offerti possono essere usufruiti da tutti gli studenti iscritti in condizioni di disabilità:

 trasposizione di testi in formato Braille, su audiocassette e su fotocopie ingrandite di testi ed immagini (in fase di attuazione)

(motore di ricerca bing)

#### <span id="page-21-0"></span>**Basilicata**

<span id="page-21-1"></span>Università degli Studi della Basilicata [\(http://portale.unibas.it/site/home/comunicati-stampa/articolo1580.html\)](http://portale.unibas.it/site/home/comunicati-stampa/articolo1580.html)

Si descrive quando si riporta nel link:

PC, SOFTWARE E ATTREZZATURE - L'Unibas ha aperto il "Giardino della Speranza", un'aula completamente attrezzata con 20 postazioni informatiche, studiate per essere utilizzate dai soggetti con disabilità, con software specifici e un'ampia dotazione di apparecchiature dedicate a non vedenti, ipovedenti, sordi e a persone con disabilità motorie. L'Università dispone di lavagne interattive (utilizzabili anche con touch screen), tastiere "Big Keys" (con particolari tasti e mouse), video ingranditori (per facilitare la lettura dei testi), videocamera digitali e registratori vocali digitali con "Software Magic" (per ingrandire qualsiasi applicazione a schermo fino a 36x), un "Topaz desktop video magnifier", (video ingranditore a colori da tavolo). Nei prossimi mesi sarà acquistato un innovativo "Magnetofono 2.0" (Piattaforma web per la trascrizione del parlato), l'unico oggi disponibile nel Centro-Sud, e il terzo in Italia.

(motore di ricerca google)

#### <span id="page-22-0"></span>Calabria

<span id="page-22-1"></span>Università degli Studi della Calabria <http://bats.unical.it/servizi/disabili.htm>

Si descrive quando si riporta nel link:

La BATS apprezza ed incoraggia l'uso della Biblioteca da parte delle persone con disabilità.

[La BATS d](mailto:presidentebats@biblioteche.unical.it)ispone di due ingressi per persone con disabilità motorie, uno adiacente il parcheggio auto, dotato di apposita pedana-montascale (citofonare), l'altro con ingresso a pedana direttamente in Sala lettura.

All'ingresso delle sale lettura, si trova un computer per la consultazione del catalogo riservato alle persone con disabilità motorie.

Inoltre, la BATS si è recentemente dotata di due nuove attrezzature per permettere l'uso della Biblioteca da parte delle persone diversamente abili.

Il [videoingranditore](http://bats.unical.it/images/videoingr.jpg) permette alle persone ipovedenti di consultare i testi con un ingrandimento variabile, nonché di utilizzare opzioni quali il cambiamento dei colori del testo. Esso è localizzato nella sala lettura al primo piano. Oltre ai comandi sul videoingranditore stesso, è disponibile una tastiera mobile, da richiedere al banco prestito.

Il software di sintesi vocale JAWS permette ai non vedenti di utilizzare molti programmi per computer, nonché di navigare su Internet. Esso è installato su una macchina della sala computer, e occorre chiedere la chiavetta di attivazione e le cuffie alla reception.

In linea con la Legge Stanca (Legge 9 gennaio 2004, n. 4), la BATS si sta dotando di strumenti che rendano possibile il lavoro anche alle persone con disabilità di vario tipo. Sono in corso di acquisizione dei banchi lettura ad altezza regolabile per la sala lettura e per la sala computers.

(motore di ricerca google)

<span id="page-22-2"></span>Università degli Studi "Magna Graecia" di CATANZARO [http://www.unicz.it/portale/servizi\\_disabili.asp](http://www.unicz.it/portale/servizi_disabili.asp)

Si descrive quando si riporta nel link

#### **Sistema di lettura autonomo**

Al fine di agevolare la preparazione degli esami da parte degli studenti non vedenti o con problemi visivi tali da comportare gravi difficoltà di lettura dei libri di testo comunemente adottati, sono stati installati, presso le Biblioteche di Facoltà dell'Ateneo, sistemi di lettura autonomi, indipendenti dall'uso del computer e, pertanto, utilizzabili in piena autonomia anche da coloro i quali non possiedono specifiche conoscenze informatiche.

Ciascun dispositivo effettua la lettura di qualsiasi testo a stampa che venga collocato sul ripiano di un apposito scanner, servendosi di una voce sintetizzata udibile attraverso un altoparlante o una cuffia; è dotato di una modalità di comando vocale, che illustra a voce le funzioni associate ai vari tasti; consente la selezione dei testi e, attraverso il collegamento di un comune personal computer, la loro riproduzione su supporti informatici.

## <span id="page-23-0"></span>**Università degli Studi di Reggio Calabria "Mediterranea"**

[https://www.unirc.it/documentazione/media/files/siat/Obiettivi\\_di\\_Accessibilita.pdf](https://www.unirc.it/documentazione/media/files/siat/Obiettivi_di_Accessibilita.pdf)

Si descrive quando si riporta nel link:

#### **Normativa**

Il sito è stato interamente progettato e realizzato nel rispetto dei 22 requisiti tecnici indicati dalla legge "Stanca" .n 04/2004, nonché seguendo le linee guida a priorità alta e media (AA) definite dal World Wide Web Consortium nella Web Accessibility Initiative.

#### **Postazione informatica per studenti ipo e non vedenti**

Presso la Biblioteca di Architettura sarà attiva per l'a.a. 2016/2017 una postazione informatica dedicata agli studenti ipo e non vedenti. con collegamento ad Internet, sintetizzatore vocale, software di lettura specifici e un fornetto per la produzione di stampe in rilievo.

La postazione è a disposizione degli studenti. Per gli utenti esterni è necessario presentare richiesta all'Ufficio per l'Integrazione.

<span id="page-23-1"></span>(motore di ricerca bing)

## <span id="page-24-0"></span>Campania

<span id="page-24-1"></span>Università degli Studi di Napoli "Federico II" <http://www.sba.unina.it/index.php?it/354/accessibilit>

Si descrive quando si riporta nel link:

#### **Accessibilità**

Il Centro di Ateneo per le Biblioteche per rendere più accessibile il proprio sito web ha adottato [Farfalla project,](http://www.farfalla-project.org/it/) un software open source che consente di migliorare la visualizzazione del sito, offrendo la possibilità di modificare le dimensioni dei testi e le combinazioni di colori, l'uso di font ad alta accessibilità e l'utilizzo della tastiera virtuale multilingue per chi ha difficoltà di movimento.

(motore di ricerca bing)

<span id="page-24-2"></span>Università degli Studi di Salerno [http//www.disabilidsa.unisa.it/attrezzature](http://www.disabilidsa.unisa.it/attrezzature)

Si descrive quando si riporta nel link:

#### **Stampante braille**

La stampante braille è una stampante ad impatto, che permette di stampare in rilievo (punteggiare) in caratteri braille, su carta di grammatura pesante (non grammatura standard) qualsiasi testo opportunamente lavorato. È possibile effettuare stampe su una singola facciata del foglio, fronteretro (interpunto) sia di solo testo che di testo e grafica.

#### **[Videoingranditori: n. 7](http://www.disabilidsa.unisa.it/#servizio-cat-1-sub-4)**

I videoingranditori sono dispositivi costituiti da una telecamera munita di sistema di lenti ingrandenti, che trasmette l'immagine ad uno schermo su cui è possibile visualizzare la stessa ingrandita secondo le proprie necessità. Questi apparecchi sono sia di tipo mobile che fisso e sono utilizzati da persone con difficoltà visive: nella fattispecie i dispositivi mobili vengono utilizzati per le lezioni per poter vedere sullo schermo quanto viene scritto alla lavagna mentre, quelli fissi sono utilizzati per potere leggere i materiali cartacei. Entrambi i dispostivi permettono anche di poter vedere ingrandito ciò che si vuole scrivere

su carta. Il laboratorio dispone di n. 3 videoingranditori fissi e n. 2 videoingranditori mobili e n. 2 videoingranditori portatili (da tasca.

#### **[Macchine di lettura: n. 2](http://www.disabilidsa.unisa.it/#servizio-cat-1-sub-5)**

Le macchine di lettura sono ausili che permettono la lettura di testi in completa autonomia e dal funzionamento facilitato. Fondamentalmente sono dello scanner combinati con programma di riconoscimento testi, dotati di processore, sistema operativo e sintesi vocale integrati e non richiedono la conoscenza dell'utilizzo del computer. L'ascolto dei libri può avvenire generalmente tramite l'altoparlante di serie della macchina o tramite cuffie.

#### **[Screen reader: n. 1](http://www.disabilidsa.unisa.it/#servizio-cat-1-sub-6)**

Si tratta di software che "leggono" e riproducono in forma sonora e/o tattile tutto quanto presente a video rendendolo fruibile attraverso l'uso di una sintesi vocale e/o un display braille

#### **[Scanner: n. 3](http://www.disabilidsa.unisa.it/#servizio-cat-1-sub-9)**

Strumento utilizzato per l'acquisizione delle immagini. Nello specifico è di supporto ai sistemi di riconoscimento vocale e per la realizzazione dei testi in formato braille.

#### **N [Software ingrandenti: n. 2](http://www.disabilidsa.unisa.it/#servizio-cat-1-sub-12)**

I software ingrandenti permettono di visualizzare in modalità ingrandita il contenuto delle schermate del computer. Sono generalmente possibili diversi ingrandimenti e modalità di visualizzazione: a tutto schermo, sezione orizzontale o verticale del monitor, ecc. Questi sistemi possono essere integrati con una sintesi vocale ausiliaria, utile nel momento in cui sorge la necessità di leggere un lungo testo.

#### **[Sollevatore: n.5](http://www.disabilidsa.unisa.it/#servizio-cat-1-sub-15)**

Strumento adatto per favorire le persone con limitate funzioni degli arti inferiori, è un sollevatore elettrico che consente di assumere la postura eretta, di effettuare facili trasferimenti anche senza la presenza di un accompagnatore, e di muoversi comandandolo con un joystick . È utile per poter accedere ai testi negli scaffali della biblioteca, fruire dei servizi igienici, svolgere una serie di operazioni in posizione eretta quali aprire porte e finestre o approvvigionarsi per il pasto.

[Software e strumenti informatici per gli studenti con disturbo di apprendimento](http://www.disabilidsa.unisa.it/#servizio-cat-1-sub-16)

Per gli studenti con DSA sono disponibili software specifici quali "Ipermappe" per la creazione di mappe concettuali è Alfa Reader" per il supporto nella lettura.

(motore di ricerca google)

<span id="page-26-0"></span>Friuli Venezia Giulia

<span id="page-26-1"></span>Università degli Studi di Udine [https://www.uniud.it/it/didattica/area-servizi-studenti/servizi-studenti/orientamento-e](https://www.uniud.it/it/didattica/area-servizi-studenti/servizi-studenti/orientamento-e-consulenza-psicologica/servizi-di-orientamento-ed-assistenza/servizi-per-studenti-diversamente-abili)[consulenza-psicologica/servizi-di-orientamento-ed-assistenza/servizi-per-studenti](https://www.uniud.it/it/didattica/area-servizi-studenti/servizi-studenti/orientamento-e-consulenza-psicologica/servizi-di-orientamento-ed-assistenza/servizi-per-studenti-diversamente-abili)[diversamente-abili](https://www.uniud.it/it/didattica/area-servizi-studenti/servizi-studenti/orientamento-e-consulenza-psicologica/servizi-di-orientamento-ed-assistenza/servizi-per-studenti-diversamente-abili)

Si riporta quanto scritto nel suddetto link:

Servizi studenti con disabilità

Il Servizio di assistenza agli studenti con disabilità coordina ed organizza i seguenti servizi, erogati compatibilmente con le risorse umane, finanziarie e strumentali disponibili:

- Reperimento di testi presso le biblioteche d'Ateneo

- Fruizione di un videoingranditore fisso presso la biblioteca di Palazzo Antonini (via Petracco, 8).

- Fruizione di un videoingranditore Topaz e di una postazione Maestro presso la biblioteca della sede di via delle Scienze, 208 (apparecchiature donate dal Distretto Leo 108 Ta2). -Fruizione di un videoingranditore Topaz presso la biblioteca della sede di via Tomadini, 30/A (apparecchiatura donate dal Distretto Leo 108 Ta2).

(motore di ricerca bing)

<span id="page-26-2"></span>Università degli Studi di Trieste <https://www.biblio.units.it/BAI>

Si riporta quanto scritto nel suddetto link:

Biblioteca accessibile

La Biblioteca Europa dispone di una postazione di lavoro multimediale per facilitare la lettura e la elaborazione di testi nel caso di disabilità visive di diverso grado, disabilità motorie, dislessia.

La postazione SiRecognizer è costituita da un computer collegato alla rete internet, dotato di un ampio touch screen, scanner, fotocamera.

E' configurata con programmi per:

- sintesi vocale
- riconoscimento vocale
- ingrandimento a schermo
- riconoscimento della calligrafia.

È completata da una barra Braille e da una stampante Braille.

La postazione è collocata in una stanza riservata, con accesso dalla Sala di lettura Generale, priva di barriere architettoniche e accogliente anche per eventuali accompagnatori.

È utilizzabile su prenotazione durante l'orario di apertura della Biblioteca. Per fissare un appuntamento contattare Alfredo Deluca [adeluca@unis.it](mailto:adeluca@unis.it) tel. 040-5587833 o Antonio Schiavo [aschiavo@units.it](mailto:aschiavo@units.it) tel. 040-5582589 o il responsabile della Biblioteca.

Trattandosi di un servizio nuovo, è gradito l'invio di commenti e suggerimenti da parte degli utilizzatori.

L' attrezzatura è stata donata all'Università dal Distretto 2060 del Rotary Club Italiano e dei Rotary Club Muggia, Trieste, Trieste nord, Pordenone, Pordenone Alto Livenza e Gorizia.

(motore di ricerca bing)

### <span id="page-28-0"></span>Lazio

<span id="page-28-1"></span>Università di Roma- Sapienza <http://www.uniroma1.it/strutture/biblioteche>

Si descrive quando si riporta nel link:

Come accedere alla città universitaria e alle sale di lettura h24

Dopo le ore 21.00 l'ingresso alla Città universitaria e alle sale di lettura è regolato da un sistema di varchi ad apertura automatizzata mediante badge.

Le sale sono entrambe dotate di varchi per le persone disabili, attivabili con la lettura del badge, ma al momento è accessibile solo la sala di Diritto Privato.

(motore di ricerca bing)

<span id="page-28-2"></span>Università degli Studi di Cassino

<https://www.youtube.com/watch?v=uUAvgVDRDAo>

Si descrive quando si riporta nel link:

Il Cudari (Centro Universitario Diversamente Abili Ricerca Innovazione) dell'Università di Cassino ha modificato il suo vecchio nome, Cudh (Centro Universitario Disabili handicap) perché è convinto che questa dizione fosse limitativa delle potenzialità delle persone con disabilità, ma anche che dovesse tenere conto degli insostituibili aiuti della tecnologia. Questo video riprende in modo divertente le fatiche di chi ha lavorato, per cercare di accogliere nel modo migliore possibile le persone con disabilità nella Biblioteca dell'Università di Cassino, Campus Folcara, con il Video ingranditore, le tastiere e il mouse per chi ha problemi motori, e l'ausilio del volta pagina.

<span id="page-28-3"></span>Università degli Studi di Roma III

[http://www.sba.uniroma3.it/it/sba-servizi-e-risorse/sba-servizi-bibliotecari-per-utenti-con](http://www.sba.uniroma3.it/it/sba-servizi-e-risorse/sba-servizi-bibliotecari-per-utenti-con-disabilita)[disabilita](http://www.sba.uniroma3.it/it/sba-servizi-e-risorse/sba-servizi-bibliotecari-per-utenti-con-disabilita)

Si descrive quando si riporta nel link:

# **Progetto "La biblioteca facile"**

Progetto dell'Ufficio di coordinamento Centrale per le Biblioteche in collaborazione con [l'Ufficio Studenti in situazione di disabilità .](http://host.uniroma3.it/uffici/ufficiodisabili/) Obiettivi del progetto:

- 1. rendere accessibili le biblioteche e i servizi bibliotecari a potenziali utenti che finora non hanno potuto utilizzarli;
- <span id="page-29-1"></span>2. mirare all'autosufficienza e all'integrazione degli utenti in situazione di disabilità nelle biblioteche

<span id="page-29-0"></span>(motore di ricerca google)

#### <span id="page-30-0"></span>Lombardia

<span id="page-30-1"></span>Università degli studi di Brescia

<https://www.unibs.it/servizi-online/servizi-studenti/studenti-con-disabilit%C3%A0-e-dsa>

Si descrive quando si riporta nel link:

## SERVIZIO OFFERTO:

Attività di ricerca appunti e libri, ove possibile anche in formato digitale

Accessibilità ai testi: postazione videoingranditori, sintesi vocale, scanner e postazione informatica per non vedenti presso la Biblioteca Interfacoltà di Economia e Giurisprudenza di Vicolo dell'Anguilla, 8 e presso l'Emeroteca d'Ingegneria di Via Branze, 38. Computer con sintesi vocale presso l'Aula 1 del Brixia di Via San Faustino, 64.

(motore di ricerca google)

<span id="page-30-2"></span>Politecnico di Milano [http://www.unimib.it/go/47027/Home/Italiano/Studenti/Studenti/Disabilita-e-](http://www.unimib.it/go/47027/Home/Italiano/Studenti/Studenti/Disabilita-e-DSA/Progetti#Paragraph6)[DSA/Progetti#Paragraph6](http://www.unimib.it/go/47027/Home/Italiano/Studenti/Studenti/Disabilita-e-DSA/Progetti#Paragraph6)

Si descrive quando si riporta nel link:

Progetto Mediabili - la Biblioteca sulla disabilità

Progetto interno del Servizio per gli Studenti con Disabilità e con DSA svolto in collaborazione con la Biblioteca di Ateneo che ha come scopo la **raccolta e la catalogazione di materiali e libri inerenti la disabilità** (testi didattici, romanzi, biografie, riviste tematiche, film e documentari in DVD).

Con tale progetto si intende ampliare la conoscenza del mondo della disabilità fornendo materiali di diffusione fruibili da tutti gli studenti dell'Università Bicocca.

Come prendere materiali in prestito dalla Biblioteca sulla disabilità

Prendere materiale in prestito è facile!

Basta munirsi di ricevuta di prestito fornita dalla Sede Centrale della Biblioteca di Ateneo e recarsi presso la sede del Servizio per gli Studenti con Disabilità e con DSA per ritirare il

libro.

I tempi e le modalità di prestito sono le stesse della Biblioteca Centrale.

# <span id="page-31-0"></span>Università degli studi di Bergamo

[https://www.unibg.it/sites/default/files/campus\\_e\\_servizi/attivazione\\_servizio\\_ticket.pdf](https://www.unibg.it/sites/default/files/campus_e_servizi/attivazione_servizio_ticket.pdf)

Si descrive quando si riporta nel link

Testi formato digitale: richiesta da utilizzare qualora i testi di studio non risultino disponibili né a seguito del contatto delle case editrici, né attraverso le biblioteche digitali (Biblioteca dei ciechi di Monza, Libro Parlato AID) o altre risorse online. I testi vanno richiesti ad inizio semestre, allegando nota della mancata disponibilità attraverso i canali sopra indicati.

(motore di ricerca google)

<span id="page-31-1"></span>Università degli studi di Milano Bicocca <https://www.biblio.unimib.it/go/Home/Home/Orario-accesso-recapiti/Accesso>

Si descrive quando si riporta nel link

Agevolazioni per persone con disabilità

Le persone con disabilità motoria possono accedere senza difficoltà a tutte le sedi della Biblioteca, essendo queste prive di qualsiasi barriera architettonica e provviste di ascensori situati in prossimità degli ingressi.

Se si è in condizioni di disabilità in ogni sede ci sono posti di lettura riservati per te, contrassegnati da un'apposita segnaletica. Ti consigliamo di utilizzarli soprattutto per motivi di sicurezza: qualora si dovesse evacuare l'edificio, nell'eventualità di un'emergenza (incendio, allagamento, etc.), il personale addetto saprebbe immediatamente dove trovarti per accompagnarti in luogo sicuro.

(motore di ricerca google)

## <span id="page-31-2"></span>Università degli studi di Brescia

[https://www.unibs.it/sites/default/files/ricerca/allegati/Carta\\_dei\\_servizi\\_SBA\\_2016.pdf](https://www.unibs.it/sites/default/files/ricerca/allegati/Carta_dei_servizi_SBA_2016.pdf)

Si riporta quanto descritto al paragrafo:

3.12 Servizi per i soggetti con disabilità

Tutti i locali delle biblioteche aperti al pubblico sono privi di barriere architettoniche.

Presso la Biblioteca di Economia e Giurisprudenza e presso quella di Ingegneria sono disponibili ausili e tecnologie per utenti con disabilità visive.

(motore di ricerca google)

<span id="page-32-0"></span>Università degli studi di Pavia [http://www-4.unipv.it/siba\\_universitaria/bu/index.php?it/123/servizi-per-disabili](http://www-4.unipv.it/siba_universitaria/bu/index.php?it/123/servizi-per-disabili)

Si descrive quando si riporta nel link:

Servizi per i soggetti con disabilità:

Le persone con difficoltà motorie possono raggiungere la [Biblioteca](http://www-4.unipv.it/siba_universitaria/bu/index.php?it/4/dove-siamo) utilizzando l'ascensore accessibile dall'ingresso al palazzo dell'Università che si trova in Corso Carlo Alberto (angolo Strada Nuova).

Nella [Sala Multimediale](http://www-4.unipv.it/siba_universitaria/bu/index.php?it/97/sala-multimediale) sono disponibili quattro postazioni accessibili ai disabili e dotate di ausili per ipovedenti e non vedenti:

**Display Braille** (Barra Braille): dispositivo che riproduce in alfabeto Braille ciò che appare sullo schermo.

**Software ingrandente**: consente l'ingrandimento dell'immagine sul monitor del computer e può essere integrato con sintesi vocale

Dal 2007 la Biblioteca partecipa al progetto [Libro parlato Lions](http://www.libroparlatolions.it/) mettendo a disposizione di cittadini con disabilità (non vedenti, ipovedenti, dislessici) una postazione da cui è possibile accedere a un sistema integrato di consultazione, download e prestito di audiolibri.

(motore di ricerca google)

## <span id="page-33-0"></span>Puglia

<span id="page-33-1"></span>Università del Salento

<https://www.unisalento.it/web/10122/910>

Si descrive quando si riporta nel link:

Questi i servizi erogati:

Libri di testo in formato alternativo

Libro Parlato Lions

Prestito bibliotecario e notebook

(motore di ricerca google)

<span id="page-33-2"></span>Università degli studi di Foggia

[http://www.unifg.it/unifg-comunica/studenti-con-disabilita-e-dsa/servizi-disabilita-visive-e](http://www.unifg.it/unifg-comunica/studenti-con-disabilita-e-dsa/servizi-disabilita-visive-e-dsa)[dsa](http://www.unifg.it/unifg-comunica/studenti-con-disabilita-e-dsa/servizi-disabilita-visive-e-dsa)

Si descrive quando si riporta nel link:

Servizi per disabilità visive e DSA

Libro Parlato Lions

(motore di ricerca google)

# <span id="page-34-1"></span><span id="page-34-0"></span>**Sardegna** Università di Cagliari <http://people.unica.it/disabilita/progetti/postazioni-multimediali/>

Si descrive quando si riporta nel link:

Postazioni multimediali

Progetto del S.I.A.- Ufficio Disabilità realizzato in collaborazione con i Servizi Bibliotecari d'Ateneo.

#### DISABILITA' E AUSILI

Il Progetto "Biblioteca Amica" si propone di venire incontro alle esigenze degli studenti con disabilità visive e motorie.

A seguito di una rilevazione condotta presso gli studenti dell'Università di Cagliari, per venire incontro alle esigenze emerse tra gli studenti con disabilità visive e motorie, il S.I.A. - Ufficio Disabilità, in collaborazione con le Biblioteche dell'Ateneo ha installato, presso la Biblioteca Dante Alighieri di Via Trentino e l'Aula Informatica di Viale Fra Ignazio, due postazioni multimediali attrezzate con ausili specifici personal computer dotati di sintesi vocale Jaws, programma di ingrandimento, tastiere, joystick, schermo touch- screen. Le postazioni non sono isolate ma integrate con le altre utilizzate da tutti gli studenti. L'iniziativa nasce infatti dalla volontà di fornire a tutti la possibilità di fruire degli spazi e dei molteplici servizi bibliotecari in autonomia e senza rinunce.

Il perché dell'iniziativa:

Secondo i dati dell'ISTAT il 37 % delle persone con disabilità in Italia è colpito da un deficit motorio mentre il 12% sono ipovedenti e ciechi totali. Le tecnologie e la telematica possono venire incontro alle esigenze degli studenti, in particolare con disabilità motoria, non vedenti e ipovedenti. Questi, grazie ad ausili quali il touch screen, tastiere con scudo, joystick speciali, l'ingrandimento dei caratteri sullo schermo, la sintesi vocale, possono utilizzare autonomamente un comune personal computer in quasi tutte le sue potenzialità: toccare le icone direttamente sullo schermo, scrivere e leggere testi, sviluppare programmi applicativi, accedere ad archivi, inviare e-mail, navigare in Internet, usufruire di servizi digitali e svolgere attività online. L'uso combinato di uno scanner, un programma di riconoscimento dei caratteri (OCR) e un programma di lettura di schermo consente la fruizione di libri e testi a stampa.

(motore di ricerca google)

<span id="page-35-0"></span>**Sicilia** 

<span id="page-35-1"></span>Università degli Studi di Catania

[http://www.sida.unict.it/sites/default/files/files/regolamento.pdf:](http://www.sida.unict.it/sites/default/files/files/regolamento.pdf)

Si descrive quando si riporta nel link:

servizi per gli studenti con disabilità TITOLO VIII

Articolo 26 - Definizione

Per favorire l'esercizio del diritto allo studio, le biblioteche garantiscono agli studenti diversamente abili dell'Ateneo i servizi di consultazione delle risorse bibliografiche in rete mediante postazioni dedicate e attrezzate per le disabilità, nonché l'accesso ai servizi di document delivery telematico interno di cui al precedente art. 22.

(motore di ricerca google)

### <span id="page-36-0"></span>Toscana

<span id="page-36-1"></span>Università degli Studi di Firenze <http://www.sba.unifi.it/CMpro-v-p-64.html>

Si riporta quanto scritto nel suddetto link:

La biblioteca... viene da te! (prestito a domicilio)

È attivo un servizio di prestito a domicilio per gli studenti con disabilità fisica.

Cos'è

È un'iniziativa che mira a potenziare il servizio prestito già esistente, creandone uno a vantaggio di quegli studenti del nostro Ateneo che sono impossibilitati a recarsi fisicamente nelle biblioteche universitarie. È possibile prendere in prestito le opere possedute dalle biblioteche direttamente da casa propria.

## Come funziona

Il servizio prevede la possibilità di un prestito a distanza senza recarsi di persona in biblioteca:

[Prestito di audiolibri \(con il Centro del Libro Parlato\)](http://www.sba.unifi.it/CMpro-v-p-127.html)

Il Centro del Libro Parlato offre un servizio di prestito gratuito di audiolibri registrati su cassetta a tutti coloro che hanno difficoltà di lettura a vari livelli.

Si possono ricevere gli audiolibri (massimo 5 per volta, per un massimo di 5 mesi) direttamente dal Centro e rimandarli a mezzo posta (in esenzione), oppure tramite le biblioteche universitarie.

Gli studenti con difficoltà di lettura possono chiedere la registrazione di libri, anche presi in prestito nelle nostre biblioteche (compresi quelli dello [SDIAF,](http://www.comune.firenze.it/sdiaf/) catalogo cumulato area fiorentina).

[Comunichiamo... \(servizio per gli studenti audiolesi\)](http://www.sba.unifi.it/CMpro-v-p-128.html)

Gli studenti audiolesi possono mettersi in contatto per qualsiasi informazione e richiesta (ad es. proroga del prestito, ecc.) con i vari punti di servizio delle biblioteche tramite email.

C'è anche la possibilità di usufruire del servizio mediante "DTS - Dispositivo Telefonico per Sordi" concesso gratuitamente dalle ASL agli aventi diritto.

[Prestito con delega](http://www.sba.unifi.it/CMpro-v-p-129.html)

È attivata la possibilità di prestito con delega.

Il delegato può prendere un libro in prestito per un'altra persona

[Strumenti per ipovedenti, non vedenti e dislessici](http://www.sba.unifi.it/CMpro-v-p-131.html)

## **Programmi di sintesi vocale (Jaws for Windows)**

Nelle biblioteche dell'Università sono presenti 10 postazioni con computer forniti di programmi di sintesi vocale (Jaws for Windows), rivolte in particolare agli utenti ipovedenti, non vedenti e dislessici, tramite i quali sarà possibile, durante l'orario di apertura della biblioteca, consultare i cataloghi in linea, accedere alle risorse elettroniche (riviste elettroniche, full-text, banche dati) e navigare in Internet.

Per l'utilizzo delle postazioni è richiesta la conoscenza di base della tastiera e dell'ambiente Windows.

Per l'utilizzo è a disposizione un referente per ogni biblioteca.

## **Leggilibri**

Sono disponibili 4 Leggilibri nelle biblioteche Biomedica, Scienze Sociali, Umanistica e PIN di Prato. Si tratta di un sistema di lettura costituito da uno scanner che riproduce con voce umana il testo scritto nel libro e ne permette anche la registrazione su supporto elettronico.

#### **Tastierone**

Presso alcune biblioteche dell'Ateneo sono disponibili delle postazioni dotate di tastierone. Si tratta di un set di etichette adesive che riproduce, in formato ingrandito, ogni segno grafico della tastiera di un PC, dalle lettere alla punteggiatura, dai numeri ai comandi.

È uno strumento efficace, fornito dal Comune di Venezia nell'ambito del Progetto Lettura Agevolata (da cui nel 2010 è sorta l['Associazione Lettura Agevolata Onlus\)](http://www.letturagevolata.it/), per tutte quelle persone che hanno difficoltà visive, percettive o anche solo bisogno di punti di riferimento più marcati per poter digitare al computer.

Per le sue caratteristiche può rivelarsi utile anche quando, a causa di una ridotta capacità motoria o all'uso di una mano sola, non è possibile scrivere senza servirsi, almeno in parte, degli occhi, oppure nel caso in cui si debba utilizzare una tastiera diversa da quella a cui si è abituati e per la quale si è ben allenati.

#### **Video ingranditore**

Sono disponibili 3 video ingranditori a colori, due presso la Biblioteca Biomedica ed uno presso la Biblioteca di Scienze sociali, che ingrandiscono testi e immagini fino a 43 volte la normale grandezza e li visualizzano su di un monitor da 17" e uno portatile, disponibile presso le due biblioteche.

[Convenzione per l'utilizzo del servizio libri digitali per studenti con disabilità visiva](http://www.sba.unifi.it/CMpro-v-p-1476.html)

Dal novembre 2015 è attiva una [convenzione con la Biblioteca Italiana per i Ciechi](http://www.sba.unifi.it/upload/convenzione_bic-1.pdf)  ["Regina Margherita"](http://www.sba.unifi.it/upload/convenzione_bic-1.pdf) per fornire libri in formato digitale agli studenti disabilità visiva iscritti all'Università di Firenze e per accedere ai servizi di adattamento dei testi che la Biblioteca "Regina Margherita" mette a disposizione.

(motore di ricerca bing)

<span id="page-38-0"></span>Università degli studi di Pisa <https://www.unipi.it/index.php/usid/item/7102-servizi-agli-studenti>

Si riporta quanto scritto nel suddetto link:

#### **Ausili tecnologici**

Viene offerta consulenza sugli strumenti tecnologici e informatici di supporto ai diversi tipi di disabilità, con la collaborazione di esperti del settore. Sono state curate le predisposizioni di postazioni attrezzate presso la Biblioteca di Filosofia e Storia, presso la biblioteca di Matematica, Informatica e Fisica e presso la biblioteca di Economia.

#### <span id="page-38-1"></span>Università degli studi di Siena

<http://www.sba.unisi.it/home/postazioni-per-tutti>

Si riporta quanto scritto nel suddetto link:

Postazioni accessibili per tutti

Per facilitare l'accesso di tutti gli utenti al patrimonio bibliografico, in ciascuna delle biblioteche di Area sono state allestite delle postazioni attrezzate con ausili che consentono agli studenti con disabilità la consultazione dei cataloghi, la navigazione su internet, la lettura dei testi.

Le postazioni sono costituite da scrivanie motorizzate regolabili in altezza dotate di computer e di uno schermo da 19 pollici, con un video ingranditore per facilitare la lettura agli ipovedenti e un software di sintesi vocale. Inoltre, ogni postazione è dotata di una tastiera con scudo e di una tastiera espansa affiancate da mouse speciali quali joystick e trackball. Infine, è presente uno scanner con OCR per la lettura e lo studio autonomo di libri ed articoli. Queste postazioni si trovano in tutte le sedi delle Biblioteche di Ateneo e in Sala Rosa.

Sono state realizzate con il progetto "Biblioteche all'altezza giusta" del Sistema bibliotecario e dell'Ufficio Accoglienza disabili e Servizi DSA che lo ha finanziato con i fondi della Legge 17/99; esso ha l'obiettivo di rimuovere le barriere che impediscono l'accessibilità alle risorse informatiche e ai servizi delle biblioteche e favorire l'inclusione delle persone con disabilità mediante l'impiego di tecnologie assistite.

(motore di ricerca bing)

#### <span id="page-40-0"></span>Università degli studi del Molise

[http://oldweb.unimol.it/unimolise/studente\\_/00050427\\_Ausili.html](http://oldweb.unimol.it/unimolise/studente_/00050427_Ausili.html)

L'Università del Molise è dotata di:

- una postazione informatica attrezzata per gli studenti con disabilità (in particolare con handicap sensoriali), ubicata nell'aula multimediale sita nel III Edificio Polifunzionale di Campobasso

- due videoingranditori sistemati presso la biblioteca dell'Ateneo a Campobasso
- un montascale jolly-ramp collocato presso la Facoltà di Economia sede di Termoli

(motore di ricerca google)

<span id="page-40-1"></span>Università della Valle d'Aosta

<https://www.digspes.unipmn.it/servizi/faq.php?chi=1&tipo=3&stampa=1>

Le sale di lettura della Biblioteca sono accessibili alle persone con disabiltà.

Poiché l'edificio è storico è necessario rivolgersi al personale per un aiuto nell'apertura della pesante porta d'ingresso alla Biblioteca

(motore di ricerca google)

<span id="page-41-2"></span><span id="page-41-0"></span>*Università degli Studi del Veneto*  Iuav di Venezia *<http://sbd.iuav.it/biblioteca-iuav.html> Si riporta quanto scritto nel suddetto l ink:*

#### Accessibilità

La Biblioteca si sviluppa su tre livelli, a partire dal secondo piano raggiungibile tramite ascensore.

Il primo e il secondo livello risultano completamente accessibili (con l'eccezione di una parte dell'aula gradoni).

Il terzo livello, che ospita la sala collezioni speciali, non è accessibile tramite ascensore e la consultazione dei libri avviene, su richiesta, nei piani sottostanti.

(motore di ricerca bing)

<span id="page-41-1"></span>Università "Ca Foscari " di Venezia <https://www.unive.it/pag/10518/>

Si riporta quanto scritto nel suddetto link:

Servizi per le persone con disabilità

L'Ateneo offre molteplici servizi per persone con disabilità, consultabili nella sezione [Disabilità e DSA.](http://www.unive.it/disabilita)

Alcune biblioteche, inoltre, offrono servizi specifici per agevolare la consultazione, il prestito e lo studio dei materiali, e postazioni dedicate.AS

È allestita una postazione dedicata a chi ha una ridotta capacità visiva con queste caratteristiche:

- monitor LCD 22"
- tastiera LOGITECH con tasti colorati di grandi dimensioni 25 x 25 mm
- software dedicato

La biblioteca è dotata di bagni attrezzati

posti a sedere riservati: uno nella sala del piano terra e uno nella sala del primo piano

Per accedere al primo piano e ai piani interrati è possibile chiedere al personale di utilizzare un ascensore.

(motore di ricerca google)

<span id="page-42-0"></span>Università degli Studi di Padova [http://bibliotecamaldura.cab.unipd.it/usa-la-biblioteca/contenuti-usa-la-biblioteca/servizi](http://bibliotecamaldura.cab.unipd.it/usa-la-biblioteca/contenuti-usa-la-biblioteca/servizi-per-disabili)[per-disabili](http://bibliotecamaldura.cab.unipd.it/usa-la-biblioteca/contenuti-usa-la-biblioteca/servizi-per-disabili)

Si riporta quanto scritto nel suddetto link:

Servizi per persone con disabilità

L'accesso e l'uso della Biblioteca sono garantiti alle persone con disabilità grazie all'eliminazione delle barriere architettoniche (è presente un ascensore accessibile dal piano terra del Palazzo) e alla predisposizione di posti studio riservati.

Al fine di favorire l'accessibilità delle risorse informative e dei servizi erogati vi è una postazione destinata agli ipovedenti,

## **La Biblioteca aderisce al servizio:**

## **[Libri in formato alternativo](http://bibliotecadigitale.cab.unipd.it/collezioni_navigazione/cosa-cerchi/libri-in-formato-alternativo)**

Il servizio supporta nel loro percorso di studi gli studenti con disabilità motorie gravi, ipovedenti, non vedenti e con diagnosi di dislessia fornendo loro testi d'esame e/o articoli in formato alternativo. il servizio cura:

- il reperimento e la fornitura di materiale già in formato digitale
- la conversione in formato digitale di testi cartacei prestito interbibliotecario e il recupero di articoli non presenti nelle banche dati di Ateneo

Il Sistema Bibliotecario di Ateneo offre una ricca collezione di libri in formato elettronico, disponibili online. Per avere informazioni sul loro utilizzo consulta la [Sezione eBook](http://bibliotecadigitale.cab.unipd.it/cosa-cerchi/sezione_ebook) della biblioteca Digitale

Gli Ebook posso essere cercati:

- da [Catalogo](http://catalogo.unipd.it/) > Selezionando "Libro elettronico" come Tipo di Materiale.
- dal [Portale Aire-Trova Risorse](http://metaricerca.cab.unipd.it:8332/V/6CUJRSV1GGQBH5C4RBAHDT3PQRLL3FFXQXAUVH2UKIL7KBDNNF-00017?func=find-db-1) >selezionando "Ebook" come tipo di risorsa. **Attrezzature informatiche**

## **→ 3 postazioni con lettore DVD**

#### <span id="page-43-0"></span>Università degli Studi di Verona

<https://www.univr.it/main?ent=servizioaol&idDest=1&sServ=182&serv=37>

Si riporta quanto scritto nel suddetto link:

Materiale didattico alternativo

Il Centro Servizi gestisce un servizio destinato al trattamento del materiale didattico.

I servizi messi a disposizione sono:

- conversione dei testi dal formato cartaceo al formato digitale
- produzione di testi in braille
- registrazione e sbobinatura audiocassette
- fotocopie ingrandite
- fornitura dei testi delle lezioni in formato digitale, prodotti attraverso l'impiego della stenotipia

### *[Università degli Studi di](https://it.wikipedia.org/wiki/Universit%C3%A0_degli_Studi_dell%27Aquila) Ferrara*

Biblioteca Scientifico-Tecnologica Sopralluogo 10/07/2017 Presenti: Rosalba Villani Francesca Laghi Giuseppina Mottola Sofia Parigi

#### **Accessibilità architettonica**

Link:[:http://www.unife.it/studenti/disabilita-dsa/accessibilita-edifici/ing/pst-polo-scientifico](http://www.unife.it/studenti/disabilita-dsa/accessibilita-edifici/ing/pst-polo-scientifico-tecnologico-cattedrale)[tecnologico-cattedrale](http://www.unife.it/studenti/disabilita-dsa/accessibilita-edifici/ing/pst-polo-scientifico-tecnologico-cattedrale)

La biblioteca si sviluppa tutta al piano terra senza dislivelli. Vi è una sala studio, una sala consultazione ed infine una sala deposito. Gli ingressi sono ampi. C'è possibilità di parcheggiare di fronte all'ingresso di ingegneria nei posti riservati.

Tutte le scrivanie sono accessibili e fruibili anche da persone in carrozzina. Gli arredi sono disposti in modo da creare percorsi fruibili. Anche gli scaffali sono alla portata da persona in carrozzina fino alla 3° fila. Le file superiori non sono fruibili ( $\rightarrow$  è necessario rivolgersi al personale).

Servizi igienici: è presente il bagno per persone con disabilità posto al Piano Terra vicino all'ingresso.

Criticità: prestare attenzione alle canalette impiantistiche: in corrispondenza di alcuni ingressi ci sono delle rampe non segnalate visivamente

#### **Accessibilità documentazione**

Portale delle biblioteche della provincia di Ferrara (comunali, universitarie, private…):

<http://bibliofe.unife.it/SebinaOpac/.do#0>

Vi è l'elenco dei libri cartacei

 $\rightarrow$  (servizi informatici: fermare il libro per un giorno particolare;

- 1. prenotare il libro;
- 2. auto proroga;
- 3. una volta selezionato il libro puoi visionare lo scaffale fisico in cui è inserito in biblioteca per visionare anche gli altri titoli inerenti)

La Biblioteca Scientifico-Tecnologica ed Architettura è attrezzata di e-book che vengono letti sullo schermo.

Gli e-book presenti sono:

 $\rightarrow$  universitari: puoi accedere e visionarli solo dalla rete d'Ateneo, oppure da connessione remota o esterna alla rete locale universitaria utilizzando il software VPN. Hanno validità permanente. Non ha limiti di tempo. Sono testi solo in lingua straniera, puoi copiare, salvare, stampare alcune parti, verificare la compatibilità con gli strumenti di lettura di schermo per non vedenti. Si visualizza in formato HTML o pdf.

→ comunali: devi scaricarti un programma Open VPN per creare uno scaffale digitale e poter visionare il libro che ti scarichi sul tuo PC per 14 giorni.

Nel caso tu non l'abbia finito, puoi scaricarlo nuovamente, effettuando al massimo 3 download al mese per utente.

Criticità: capire l'accessibilità del sito e del portale BIBLIOFE

Capire la compatibilità degli e-book con i programmi di sintesi vocale

Realizzare una pagina web accessibilità biblioteche e creare una connessione con il portale bibliofe

Il prestito deve essere firmato personalmente dal titolare della tessera per il ritiro (è possibile in casi particolari sfruttare una delega)

#### Ausili

Non ci sono ausili specifici (video-ingranditori, tastiera braille)

Es: Navigando su internet ho visto che all'Università di Salerno come ausilio per i disabili motori c'è il [sollevatore: n.5](http://www.disabilidsa.unisa.it/#servizio-cat-1-sub-15) che è, uno strumento adatto per favorire le persone con limitate funzioni degli arti inferiori, è un sollevatore elettrico che consente di assumere la postura eretta, di effettuare facili trasferimenti anche senza la presenza di un accompagnatore, e di muoversi comandandolo con un joystick . È utile per poter accedere ai testi negli scaffali della biblioteca, fruire dei servizi igienici, svolgere una serie di operazioni in posizione eretta quali aprire porte e finestre o approvvigionarsi per il pasto.

Si riportano, di seguito, i link ai quali fare riferimento per attingere alle informazioni utili per il mio progetto.

Su You Tube: <http://www.chinesport.it/catalogo/stabilizzatori-in-postura-eretta/struzzo/>

<https://www.youtube.com/watch?v=MvlLjXXDsE8>

<https://www.youtube.com/watch?v=pssjfIQHD9A>

## *[Università degli Studi](https://it.wikipedia.org/wiki/Universit%C3%A0_degli_Studi_dell%27Aquila) di Ferrara*

Biblioteca Economia Sopralluogo 11/10/2017 Presenti: Rosalba Villani De Maddalena Giorgio

## **Accessibilità architettonica**

La biblioteca si sviluppa su due piani. Vi è una sala studio, sono presenti appositi locali adibiti alla consultazione di testi in formato cartaceo e elettronico (e-book) ed infine abbiamo la presenza di postazioni pc per la consultazione di testi didattici. Al primo piano ci si può arrivare con scale ed ascensore che si può prendere dalla portineria non molto distante. Non c'è possibilità di parcheggiare di fronte all'ingresso di economia.

Tutte le scrivanie sono accessibili e fruibili da persone in carrozzina. Gli arredi sono disposti in modo da creare percorsi fruibili. Anche gli scaffali sono alla portata da persona in carrozzina fino alla 2-3° fila: solitamente si rivolgono al personale nelle file superiori al momento del bisogno.

Servizi igienici: è presente il bagno per persone con disabilità fuori dalla biblioteca, facilmente percorribile. Gli spazi sono ampi.

Il bagno, presente in biblioteca non è agibile: troppo piccolo per l'accesso dei soggetti in carrozzina.

Ascensori: Sono presenti tre ascensori di cui uno con misure adattabili ad una carrozzina manuale. Non adatte alle carrozzine elettriche.

Accessibilità documentazione: la Biblioteca di Economia è attrezzata di e-book che vengono letti sullo schermo.

Ausili: non ci sono ausili specifici (video-ingranditori, tastiera braille**)**

Tutte le biblioteche delle facoltà dell'Università di Ferrara e l'Ufficio Acquisti e Catalogazioni hanno in dotazione lo scanner.

lo tutor può recarsi qualora abbia necessità di fare scansioni per studenti con difficoltà.

# **Aspetti pedagogici**

## <span id="page-49-1"></span><span id="page-49-0"></span>Università dell'Emilia Romagna

<span id="page-49-2"></span>**Bologna** 

[http://www.sba.unibo.it/it/bacheca/eventi/accoglienza-degli-utenti-con-disabilita-in](http://www.sba.unibo.it/it/bacheca/eventi/accoglienza-degli-utenti-con-disabilita-in-biblioteca-e-uti%20lizzo-delle-tecnologie-assistive)[biblioteca-e-uti lizzo-delle-tecnologie-assistite](http://www.sba.unibo.it/it/bacheca/eventi/accoglienza-degli-utenti-con-disabilita-in-biblioteca-e-uti%20lizzo-delle-tecnologie-assistive)

Si descrive quando si riporta nel link:

Date e contenuti dei moduli

Il percorso si suddivide in due moduli:

- Primo modulo: "Il servizio di accoglienza all'utente con disabilità" Data: 19 maggio 2016
- Secondo modulo: "Dimostrazioni pratiche sull'utilizzo delle tecnologie assistite" Data: 23 maggio 2016

#### <span id="page-49-3"></span>Finalità

Il percorso proposto prende avvio da significative esperienze condotte nei campus di Forlì e Cesena, a partire dal 2014, con il coinvolgimento dei Civili Volontari in servizio presso le biblioteche in stretto raccordo con il Servizio Studenti Disabili di Ateneo per l'individuazione di fabbisogni specifici degli studenti con disabilità, a cui è seguito un progetto sperimentale nella Biblioteca "Ruffilli" di Forlì e nella Biblioteca "Silvana Contento" di Psicologia a Cesena.

L''iniziativa, che valorizza e diffonde quindi le buone pratiche emerse da tali esperienze, presenta, in termini di contenuto, una doppia finalità:

- promuovere una maggiore consapevolezza sugli aspetti relazionali di cui tener conto nel lavoro di accoglienza degli utenti e di intermediazione informativa;
- dall'altro trasmettere le conoscenze tecniche necessarie in merito alle tecnologie e i software assistiti (postazioni accessibili, lettori di schermo, ecc.), per l'allestimento di postazioni e l'erogazione di servizi tecnologici realmente accessibili.

#### <span id="page-49-4"></span>**Destinatari**

Il primo modulo del percorso, di carattere generale e introduttivo sui temi della disabilità, è rivolto al personale bibliotecario ma anche tecnico e amministrativo delle strutture

dei Campus della Romagna che hanno approntato (o sono in procinto di farlo) specifici servizi e postazioni dotate di tecnologie assistite per utenti con bisogni speciali.

Il secondo modulo, a carattere più tecnico e applicativo, è rivolto prioritariamente al personale bibliotecario ma anche tecnico e amministrativo, ed è facoltativo per il personale informatico, tenuto conto del diverso grado di coinvolgimento nelle operazioni di predisposizione di strumenti, ausili e materiali didattici accessibili e a mettere in atto le soluzioni tecniche (postazioni accessibili, lettori di schermo, ma anche software e riadattamento dei testi, ecc.) in grado di essere realmente fruibili e funzionali al superamento dell'handicap.

# <span id="page-50-1"></span><span id="page-50-0"></span>Contenuti e obiettivi di apprendimento Metodologia del percorso formativo

Il percorso prevede una parte seminariale, con interventi di docenti esperti nelle materie oggetto del percorso e dei colleghi del Servizio per studenti disabili e dislessici, e una parte a carattere applicativo, rispetto all'utilizzo delle tecnologie assistive. Verranno inoltre presentate alcune testimonianze da parte di utenti disabili e favorito lo scambio con il pubblico, in considerazione di specifiche esperienze che potranno essere portate all'attenzione da parte dei partecipanti

In primo luogo verranno focalizzati alcuni aspetti relazionali che possano aiutare il personale TA nelle attività di accoglienza degli utenti ed in particolare per i bibliotecari nello svolgimento dell'intermediazione informativa (reference).

Inoltre, al termine del corso i partecipanti potranno essere in grado di:

- Conoscere le esigenze specifiche degli studenti con disabilità iscritti all'Università di Bologna per quanto riguarda l'accessibilità delle biblioteche, dei testi di studio e del materiale di ricerca. In particolare si prenderemmo in considerazione le disabilità che rendono difficoltoso l'accesso ai materiali cartacei: deficit visivi, motori e DSA

- Conoscere le linee guida e le principali procedure di adattamento per trasformare un testo in formato cartaceo in un documento digitale accessibile.
- Conoscere il funzionamento di base di alcuni tra i software più utilizzati dagli studenti con disabilità visiva DSA per la lettura di testi, materiali di studio e per la navigazione in Internet.

Nelle biblioteche di Gateshead, città a Nord-Est dell'Inghilterra, sono in corso da oltre 10 anni uno dei progetti di grande impatto finanziato dall'Unione Europea, intrapreso per incontrare e soddisfare i bisogni informativi di tutti coloro che non possono o che non sono in grado di usufruire dei servizi tradizionali della biblioteca pubblica proprio per le modalità in cui questi servizi vengono offerti:

2) Tyne Cable : nell'Aprile 1994, è stato lanciato un canale televisivo per fornire un servizio di informazioni alternativo ai tradizionali servizi bibliotecari e accessibile a persone con difficoltà di spostamento, TyneCable. Il canale fornisce 24 ore su 24 informazioni a carattere locale (manifestazioni, annunci di lavoro, cinema, teatro, informazioni sui servizi della biblioteca) ed è attualmente utilizzato da circa 50.000 persone, molte delle quali persone con disabilità.

Al tradizionale servizio di teletesto, disponibile gratuitamente a tutti gli abbonati TV della zona, si è affiancato TyneCable Interactive, servizio finanziato dal progetto europeo REACTIVE [\(30\)](http://www.biblioteca.colognomonzese.mi.it/documenti/stelline99.htm#N30) (Residential Access Via Everyday Telecommunications ): il numero di pagine di informazione disponibili è aumentato da 600 a 6000 e la risposta del pubblico incoraggia ad implementare ulteriormente il servizio.

52

Continuando la mia ricerca, a Milano nasce la prima biblioteca dedicata alla disabilità con libri da consultare o prendere in prestito gratuitamente narrativa di scrittori noti al pubblico, ma anche opere di autori che difficilmente si trovano negli scaffali delle grandi Libri di librerie. Ora potranno essere consultati gratuitamente o presi in prestito nella prima biblioteca completamente dedicata alla disabilità, allestita in via Livigno 2 a Milano dalla [Ledha:](http://www.ledha.it/) Lega per i diritti delle persone con disabilità.

#### I SERVIZI LEDHA

[http://www.corriere.it/salute/disabilita/11\\_novembre\\_21/biblioteca-disabili-prima](http://www.corriere.it/salute/disabilita/11_novembre_21/biblioteca-disabili-prima-faiella_59a890fa-1435-11e1-ab68-9c5b3cac959b.shtml)[faiella\\_59a890fa-1435-11e1-ab68-9c5b3cac959b.shtml](http://www.corriere.it/salute/disabilita/11_novembre_21/biblioteca-disabili-prima-faiella_59a890fa-1435-11e1-ab68-9c5b3cac959b.shtml)

[Ledha](file:///C:/Users/Rosalba/Downloads/Ledha) offre diversi servizi gratuiti rivolti a persone con disabilità, familiari e associazioni volti a informare, fornire consulenza e orientamento riguardo alle problematiche della vita quotidiana.

In questo progetto si è creato accanto alla cineteca un nuovo spazio dedicato alla lettura, grazie anche a un contributo della Regione Lombardia nell'ambito del Bando sull'associazionismo - spiega Paolo Aliata, responsabile organizzativo della Ledha L'obiettivo è fare cultura sulla disabilità, dando voce alle esperienze delle persone, raccontate da loro o da altri scrittori, con uno sguardo attento alle fragilità ma anche ai diritti. Come per la Mediateca Film, anche in questo caso abbiamo scelto la letteratura d'autore, quindi la narrativa e il racconto».

LETTERATURA PER L'INFANZIA - Sono circa un centinaio i libri disponibili nella biblioteca di via Livigno. Si va dall'antologia di racconti «Amore caro» di Clara Sereni al recente «Cosa ti manca per essere felice?» della ballerina Simona Atzori, nata senza braccia, da «Il futuro è lunedì» a «Il bambino che mangiava le stelle» alla «Neve nel cuore» . Ampio spazio anche alla letteratura per l'infanzia per far conoscere la disabilità ai bambini e spiegare loro alcune "diversità" quali balbuzie, cecità, celiachia, disabilità fisica, sindrome di Down. L'elenco dei libri disponibili e una loro breve recensione sono consultabili sia presso la biblioteca, sia comodamente da casa, collegandosi al [sito.](http://www.ledha.it/page.asp?menu1=5&menu2=14)

ISTRUZIONI PER L'USO - È possibile chiedere in prestito uno o due libri per un tempo massimo di 30 giorni. Possono farlo cittadini, associazioni, scuole. «I lettori potranno segnalare libri di narrativa che trattano il tema della disabilità e ancora non presenti in catalogo - afferma Aliata -. Come per la cineteca, l'obiettivo è raccogliere il maggior

numero di testi che raccontano la disabilità attraverso lo strumento della narrazione, cercando di diffondere anche le opere di autori poco conosciuti».

PATRIMONIO CULTURALE - Nel corso degli anni, attraverso una costante attività di ricerca e selezione di audiovisivi e film nazionali e internazionali, affermati e indipendenti, la Cineteca della Ledha ha raccolto un patrimonio di documenti, esperienze e conoscenze, diventando così punto di riferimento non solo nel nostro Paese ma in Europa. Il servizio di prestito delle opere cinematografiche è aperto a tutti.